Die gezeigten Laboraufgaben wurden dem folgenden Werk entnommen: Alternative Antriebe - E-Mobilität der Autoren Henning Wagner, Reinhard Meier und Jürgen Schubert. © Dr.-Ing. Paul Christiani GmbH & Co. KG, Konstanz

Der Gebrauch dieser Unterlagen im Unterricht ist ausschließlich gestattet in Zuammenhang mit der Verwendung einer Auflage des genannten Lehrbuchs.

ISBN des zugehörigen Druckwerks: 978-3-95863-064-2

3. aktualisierte Auflage 2019

© 2019 by Dr.-Ing. Paul Christiani GmbH & Co. KG, Konstanz

Alle Rechte, einschließlich der Fotokopie, Verfilmung, Wiedergabe durch Bild- und Tonträger jeder Art und des auszugsweisen Nachdrucks, vorbehalten. Nach dem Urheberrechtsgesetz ist die Vervielfältigung urheberrechtlich geschützter Werke oder von Teilen daraus auch für Zwecke von Unterricht und Ausbildung nicht gestattet, außer nach Einwilligung des Verlages und ggf. gegen Zahlung einer Gebühr für die Nutzung fremden geistigen Eigentums. Nach dem Urheberrechtsgesetz wird mit Freiheitsstrafe bis zu einem Jahr oder mit Geldstrafe bestraft, "wer in anderen als den gesetzlich zugelassenen Fällen ohne Einwilligung des Berechtigten ein Werk vervielfältigt …"

# **Zu den Autoren**

Der Autor Henning Wagner hat vor seinem Maschinenbau-Studium zwei Berufe erlernt und in diesen jahrelang als Motorrad-Mechaniker und Werkzeugmacher gearbeitet. Er unterrichtet seit über 20 Jahren Fahrzeugtechnik, insbesondere Fachklassen für Kfz-Elektriker und jetzt Kfz-Mechatroniker im Schwerpunkt Fahrzeug-Kommunikationstechnik sowie in der Meisterschule für das Kraftfahrzeug-Technikerhandwerk.

Als Fachberater für Fahrzeugtechnik ist der Autor im Auftrag seines Regierungspräsidiums und des Ministeriums für Kultus, Jugend und Sport Baden-Württemberg seit vielen Jahren sehr engagiert in der Lehrerfortbildung tätig. Darüber hinaus ist er Mitglied in Lehrplan-Kommissionen, der Umsetzungskommission zur Einführung der Lernfelder und im Landesfachausschuss zur Koordinierung der Abschlussprüfungen der Kfz-Mechatroniker.

Sein besonderes Engagement gilt der Weiterentwicklung des Laborunterrichts in der Berufstheorie des Berufsschulunterrichts, der durch entsprechende Arbeitsblätter auch in diesem Buch integriert ist.

Aufgrund seines Werdegangs legt der Autor sehr häufig selbst Hand an in der Werkstatt, um die Kfz-Technik aus der Sicht des Werkstatt-Personals, d. h. der Auszubildenden, mitzuerleben und seinen Unterricht und damit dieses Buch so praxisnah wie möglich auf dem neuesten Stand der Technik zu gestalten.

- - - - - - -

Der Autor Reinhard Maier hat den Beruf Kfz-Elektriker und Mechaniker erlernt. In der weiteren Ausbildung hat er den Abschluss als Elektro-Techniker erworben. Er unterrichtet seit über 30 Jahren Fahrzeugtechnik, insbesondere Fachklassen für Kfz-Elektriker und jetzt Kfz-Mechatroniker im Schwerpunkt Fahrzeug-Kommunikationstechnik.

Als Fachbetreuer für Fahrzeugtechnik ist der Autor im Auftrag seines Regierungspräsidiums und des Ministeriums für Kultus, Jugend und Sport Baden-Württemberg seit vielen Jahren sehr engagiert in der Lehrerfortbildung, der Umsetzungskommission zur Einführung der Lernfelder und im Erstellen von Unterrichtseinheiten für den Werkstatt-Unterricht tätig.

Sein besonderes Engagement gilt der Weiterentwicklung des Werkstattunterrichts in der Berufsschule.

- - - - - - -

Der Autor Jürgen Schubert ist gelernter Kraftfahrzeug-Mechaniker und -Meister. Als technischer Lehrer für Fahrzeugtechnik unterrichtet er seit 14 Jahren vor allem Fachpraxis im Werkstattbereich einer beruflichen Schule in Baden-Württemberg. Dabei umfasst sein Tätigkeitsfeld Grundstufen, Fachstufen sowie die Meisterschule für das Kraftfahrzeug-Technikerhandwerk, hier mit dem Schwerpunkt Elektrik/Elektronik.

Als Fachberater für Fahrzeugtechnik und Mitglied einer Kfz-Arbeitsgruppe ist er für sein Regierungspräsidium tätig. Hier besteht seine Aufgabe in der Aufbereitung aktueller Technikthemen und in deren Umsetzung bei entsprechenden regionalen und überregionalen Lehrerfortbildungen.

- - - - - - -

Diese jahrelangen Erfahrungen lassen die drei Autoren, die auch hauptberuflich ein Team bilden, in den vorliegenden Lehrgang einfließen.

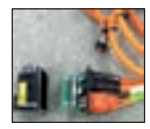

## **Laborversuch zum Spannungsfall im einfachen Stromkreis**

- Jede(r)(s) Leiter, Steckverbindung, Sicherung, Leuchte, Relais, Motor etc., d. h. jeder Verbraucher verkörpert einen *elektrischen Widerstand*, wobei einige der aufgezählten Bauteile normalerweise einen *vernachlässigbar* kleinen Widerstand besitzen.
- Jeder Stromkreis setzt sich aus Widerständen zusammen, an denen jeweils eine *Teilspannung* abfällt.
- Der zulässige Spannungsfall in einem Pkw für Lichtleitungen für Leuchten > 15 W beträgt *0,5 V*.

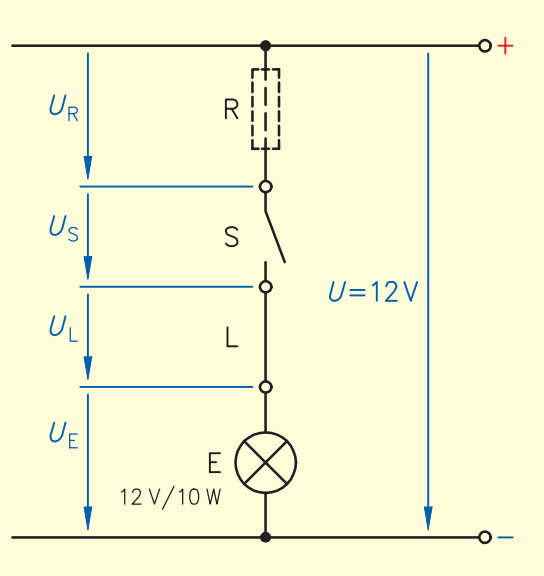

#### **Aufgabenstellung Messprotokoll**

- 1. Zeichnen Sie in die Schaltung die zu messenden Spannungen laut Messprotokoll ein.
- 2. Überlegen Sie sich anhand der Schaltung die zu messenden Sollwerte.
- 3. Bauen Sie die Schaltung auf und führen Sie die Messungen der ersten zwei Zeilen im Messprotokoll durch.
- 4. An einer Steckverbindung des Stromkreises ist Korrosion aufgetreten. Übergangswiderstand: Ersetzen Sie die Leitung vor dem Schalter mit einem 10 Ω-Widerstand.
- 5. Führen Sie die weiteren Messungen gemäß dem Messprotokoll durch und

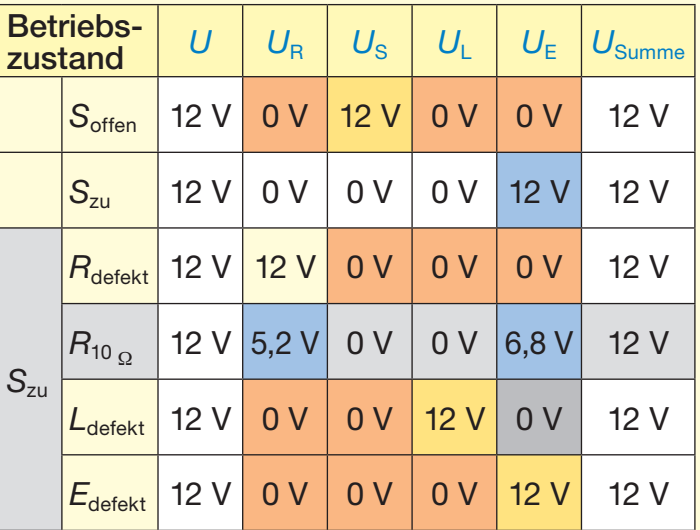

überprüfen Sie, wie sich der Übergangswiderstand in der Schaltung und die defekten (= Unterbrechung) Bauteile auswirken. Kennzeichnen Sie die Zusammenhänge in Farbe.

#### **Erkenntnisse**

- = *An der Unterbrechung liegt immer die volle Spannung an!*
- = *Wenn kein Strom fließt, entsteht auf den Teilstücken kein Spannungsfall!*
- = *Am Verbraucher und am Widerstand entsteht ein Spannungsfall*

Die Summe der Spannungsfälle ist *immer die Gesamtspannung U = U*<sub>R</sub> + U<sub>E</sub> An einem Übergangswiderstand *entsteht ein unzulässiger Spannungsfall (5,2 V) der Verbraucher erhält verminderte Spannung (6,8 V).*

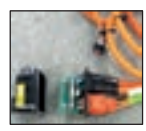

# **Laborversuch zum ohmschen Gesetz**

- 1. Bauen Sie die vorgegebene Schaltung auf.
- 2. Beschriften Sie die Schaltung und zeichnen Sie die Messgrößen ein.
- 3. Führen Sie die Messungen entsprechend der beiden Messprotokolle durch.
- 4. Vervollständigen Sie die beiden Diagramme mit den Messwerten.
- 5. Werten Sie die Erkenntnisse aus.

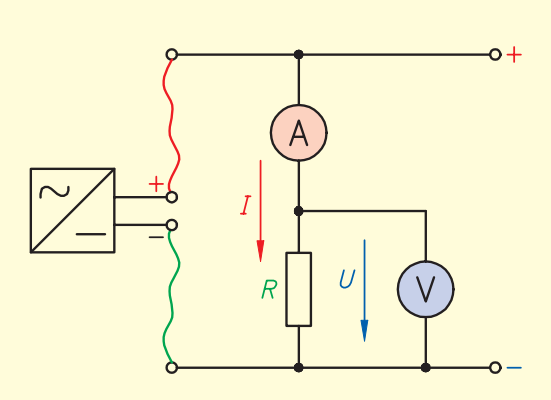

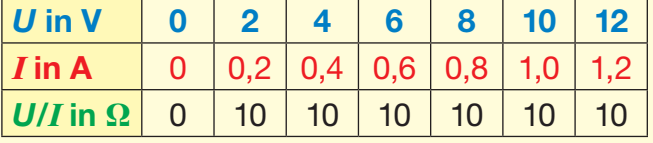

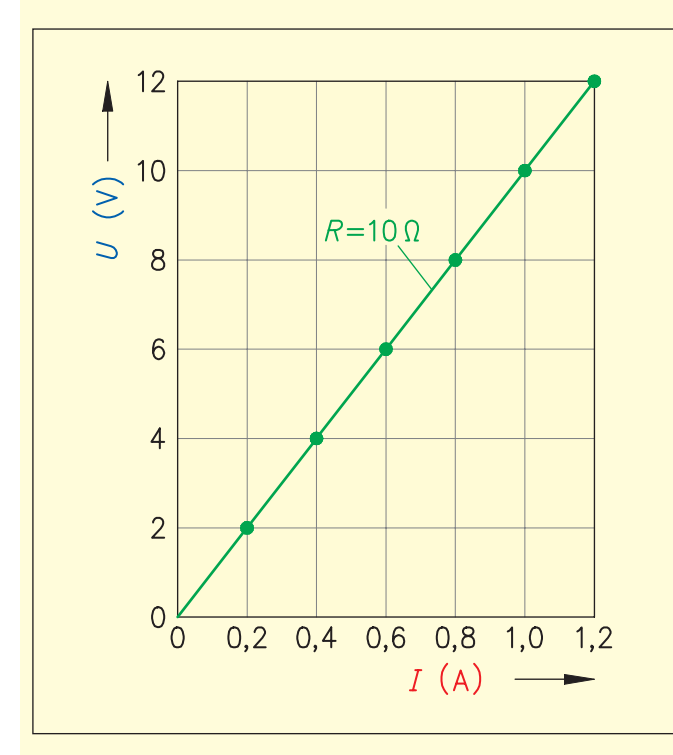

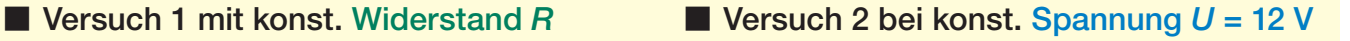

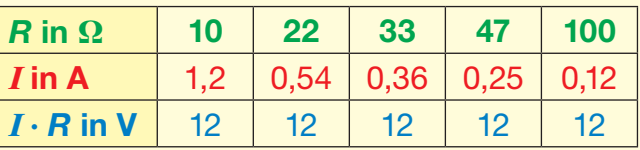

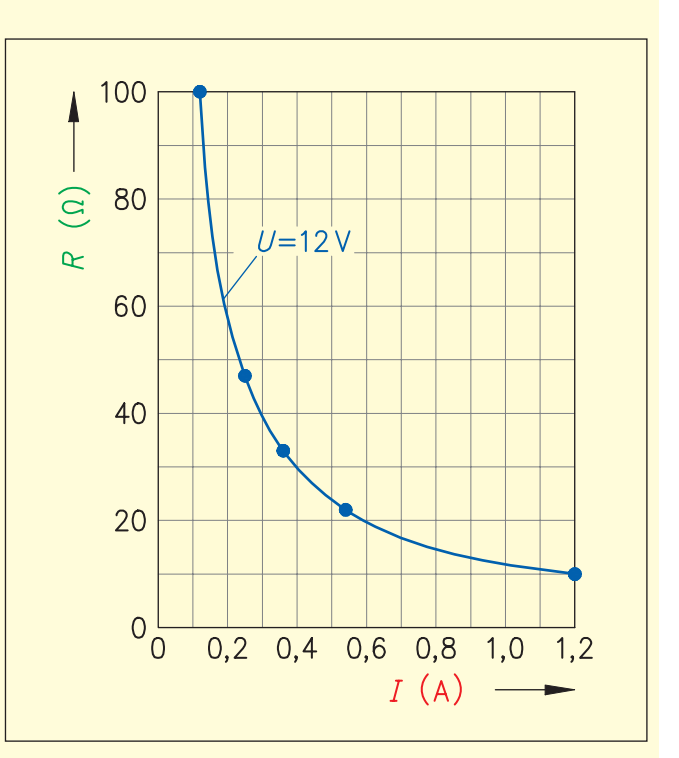

- Die Stromstärke eines Verbrauchers/Widerstands *steigt* im gleichen Verhältnis mit der Höhe der anliegenden *Spannung*.
- Bei gleichbleibender *Spannung* ist die Stromaufnahme eines Widerstands umso *geringer*, je höher sein Widerstandswert ist.
- Diese Zusammenhänge werden mit der *Formel* des Ohmschen Gesetzes beschrieben.

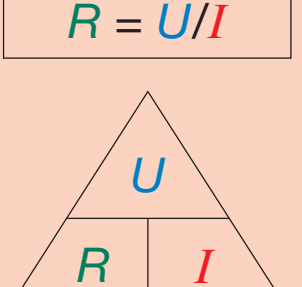

# **Laborversuch zur direkten Widerstandsmessung**

- 1. Messen Sie die folgenden Bauteile entsprechend untenstehender Schaltung.
- 2. Berücksichtigen Sie die Regeln zur Widerstandsmessung wie im Theorieunterricht besprochen.

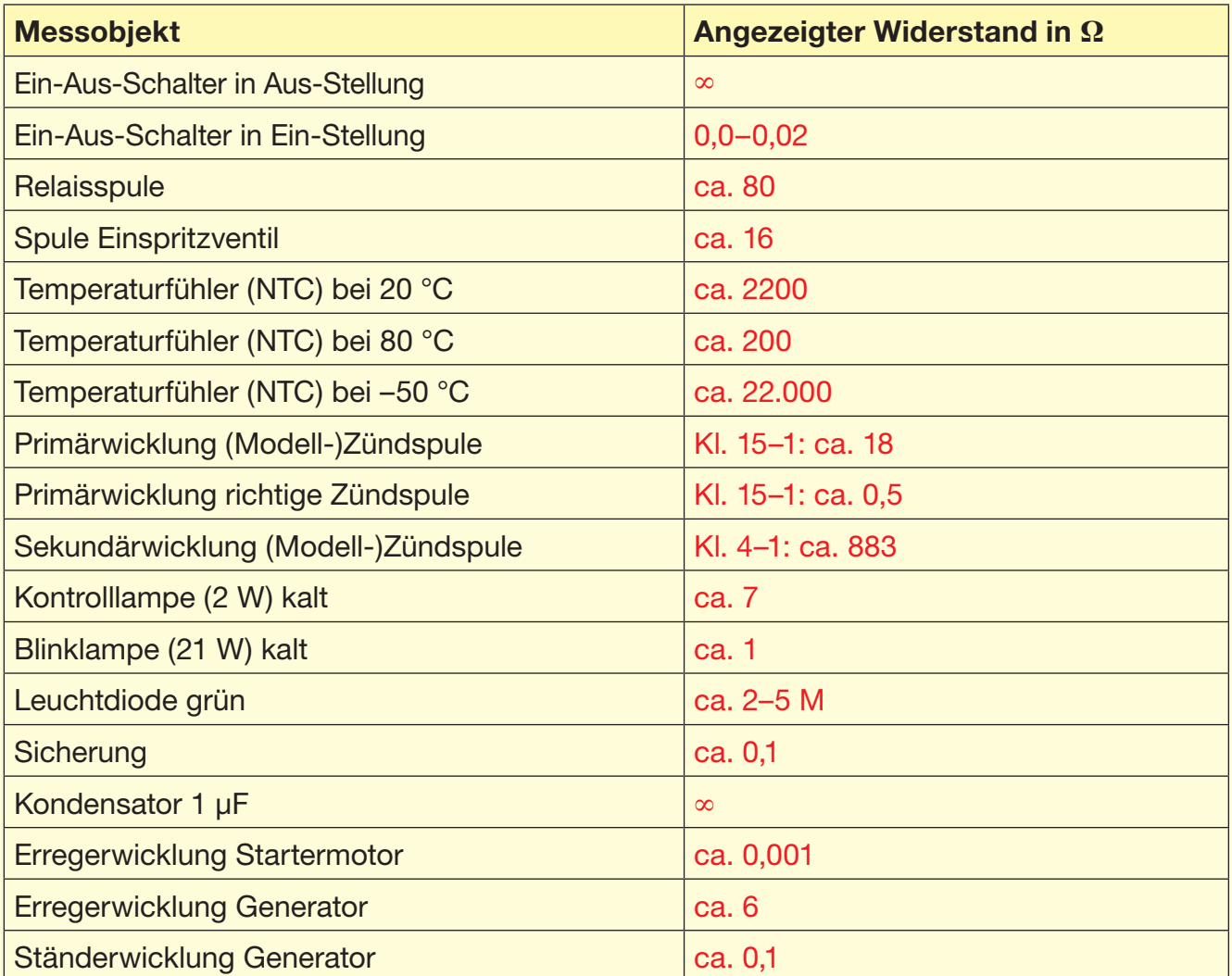

- Sehr *niedrige* Widerstandswerte, z. B. unter 1 Ω, werden von einem Multimeter (Ohmmeter) nur sehr *ungenau* erfasst. Deshalb dienen Messungen an solchen niederohmigen Bauteilen nur dazu, um festzustellen, ob das Messobjekt eine *Unterbrechung* oder einen *Durchgang* hat. Bei Unterbrechung zeigt das Widerstandsmessgerät den Wert ∞ (z. B. als 0 L) an.
- *Übergangs*widerstände an Steckkontakten und Verschraubungen können sich bei der direkten Messung *anders* (meist stärker) verhalten als im Betrieb, wenn sie vom Verbraucher *strom*durchflossen werden.

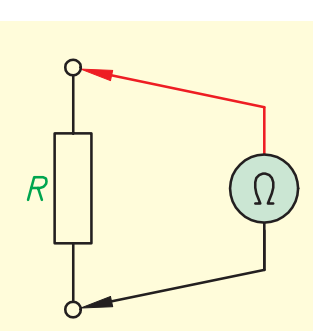

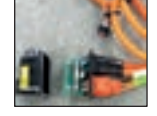

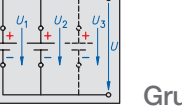

# **Laborversuche zur Parallelschaltung**

Liegen *mehrere* Verbraucher an derselben Spannung, so sind sie *parallel* geschaltet. Durch jeden Verbraucher fließt ein elektrischer Strom, der *Einzel-* oder *Teilstrom* heißt.

# **Versuch zum 2. Gesetz Versuch zum 3. Gesetz**

 $I = I_1 + I_2 + I_3 + ...$ 

#### **Schaltung**

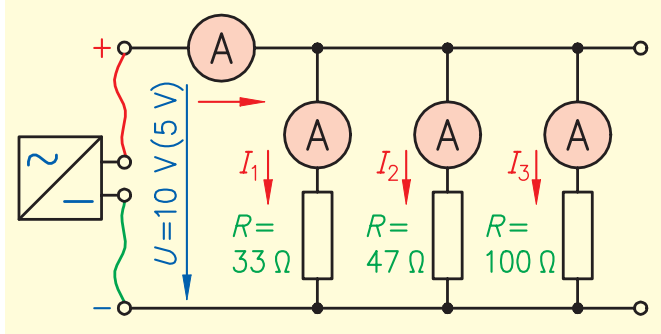

### **Aufgaben**

- 1. Bauen Sie die obige Schaltung auf.
- 2. Stellen Sie die Eingangsspannung *U* auf 10 V (5 V).
- 3. Messen Sie zunächst den Gesamtstrom, dann die Teilströme.
- 4. Vervollständigen Sie die Messwerttabelle.
- 5. Berechnen Sie die Leistungsaufnahme der Widerstände.
- 6. Vergleichen Sie die Leistungswerte an 5 V mit denen an 10 V.

# **Messwerttabellen**

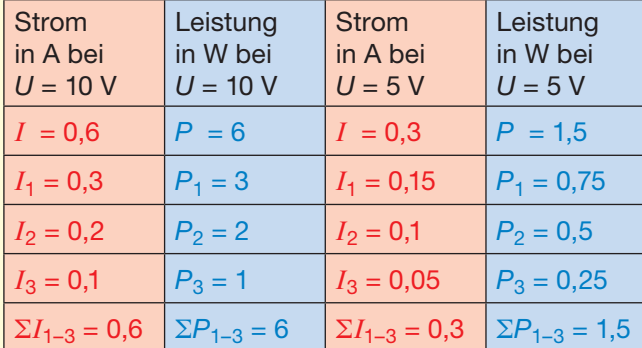

$$
\frac{1}{R} = \frac{1}{R_1} + \frac{1}{R_2} + \frac{1}{R_3} + \dots
$$

#### **Schaltung**

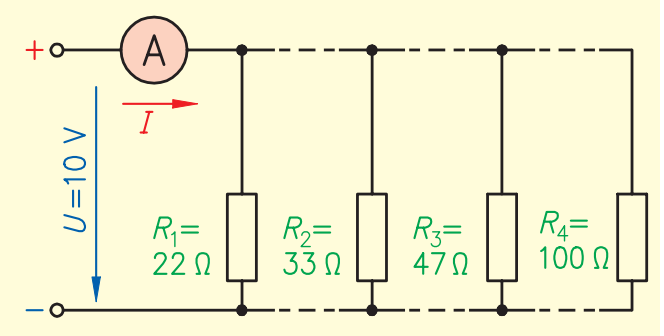

#### **Aufgaben**

- 1. Bauen Sie die obige Schaltung mit *R*<sup>1</sup> beginnend auf und erweitern Sie diese bis vier Widerstände parallel geschaltet sind.
- 2. Stellen Sie die Eingangsspannung *U* auf 10 V.
- 3. Messen Sie bei jeder Erweiterung den Gesamtstrom und berechnen Sie daraus den Gesamtwiderstand.
- 4. Ermitteln Sie zum Vergleich jeweils R<sub>ges</sub> mit einem Widerstandsmessgerät.
- 5. Vervollständigen Sie die Messwerttabelle.

#### **Messwerttabellen**

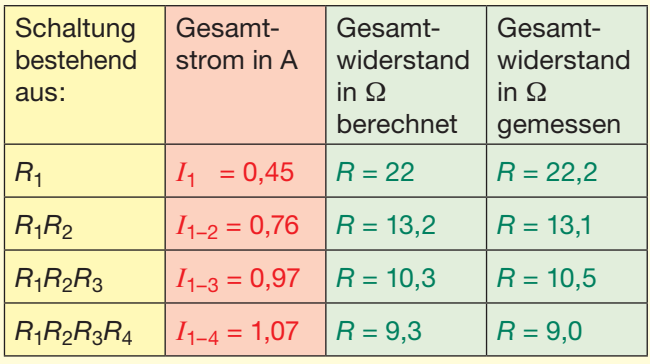

- In einer Parallelschaltung ist der Gesamtstrom *I* die *Summe* **Σ***I*1–3 der Teilströme *I*1 bis *I*3.
- Die Stärke der Teilströme richtet sich nach der *Höhe* der angelegten Spannung und nach den *Widerstandswerten* der Einzelwiderstände.
- Wenn sich die *Spannung* verdoppelt, *vervierfacht* sich die Leistungsaufnahme der Widerstände, da sich auch die Ströme *verdoppelt* haben.

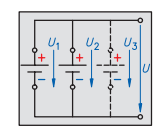

# **Laborversuche zur Reihenschaltung**

Liegen *mehrere* Verbraucher *hintereinander* an einer Spannungsquelle, so sind sie *in Reihe* geschaltet. Dann fließt durch alle Verbraucher *derselbe elektrische Strom*.

#### **Aufgabe**

- 1. Bauen Sie die Schaltung auf.
- 2. Messen Sie die Ströme, Spannungen und Widerstände.
- 3. Vervollständigen Sie die Messwerttabelle.
- 4. Klemmen Sie das Netzteil beim dritten Versuch ab.

# **Schaltungen**

# Versuch zum 2. Gesetz

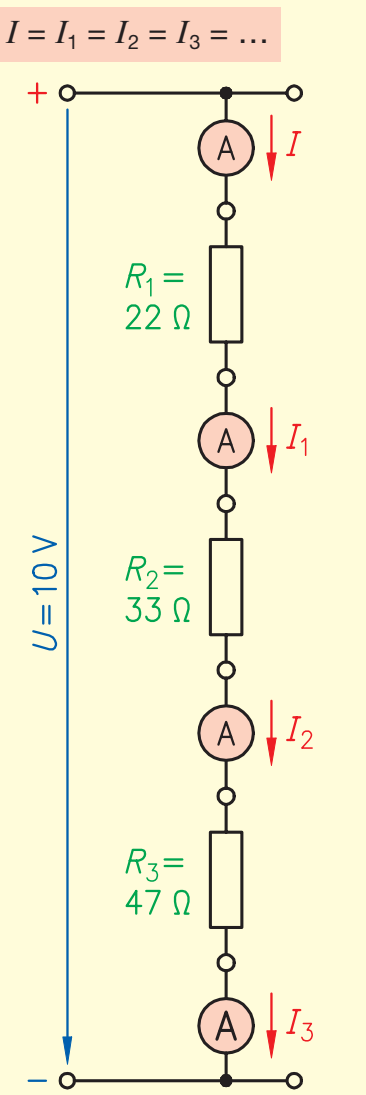

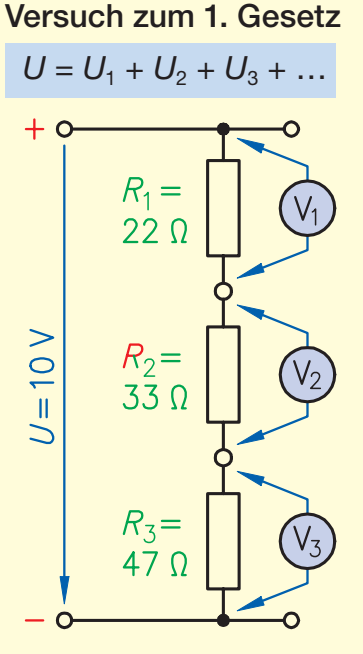

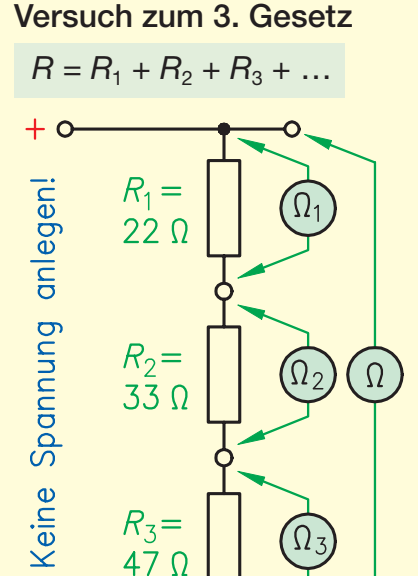

#### **Messwerttabellen**

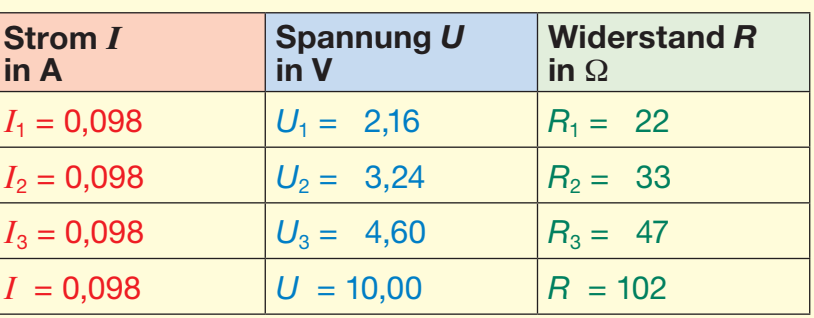

 $\Omega$ 

- In einer Reihenschaltung fließt überall *derselbe Strom I.*
- In einer Reihenschaltung *addieren* sich die *Teilspannungen U*<sup>1</sup> bis 3 zur *Gesamtspannung U*.
- In einer Reihenschaltung addieren sich die Teilwiderstände *R*<sup>1</sup> bis 3 zum *Gesamtwiderstand R*.
- Dieser Gesamtwiderstand *R bestimmt* dann die Stromstärke *I*.

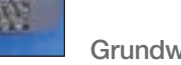

# **2.5.3 Laborversuch zur Galvanischen Zelle**

# **Aufgabenstellung**

- Bauen Sie den Versuch auf. Benutzen Sie dabei säurefeste *Handschuhe* und *Schutzbrille*!
- Verwenden Sie verschiedene Werkstoffpaarungen entsprechend der Messwerttabelle.
- Ermitteln Sie die Polarität der Elektroden und bestimmen Sie die jeweilige Spannung, die das galvanische Element liefert.
- Errechnen Sie zum Vergleich die Spannung mithilfe der auf der nächsten Seite folgenden Tabelle.
- Beobachten Sie, an welcher Elektrode sich verstärkt Blasen in der Säure bilden.
- Beurteilen Sie die Elektroden vor und nach dem Versuch.

Spannung

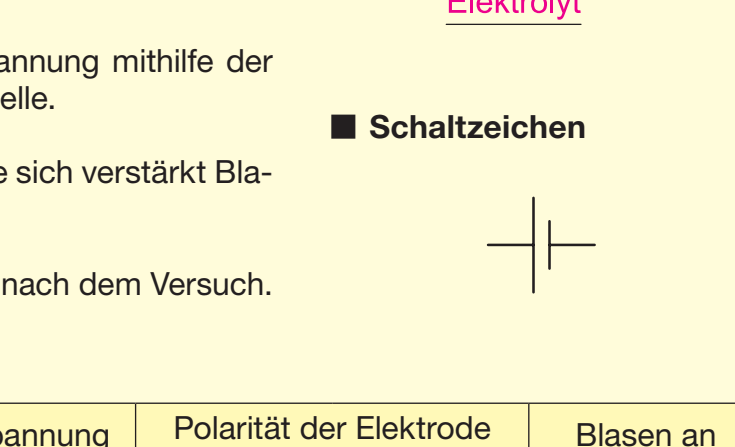

# **Messprotokoll**

Werkstoff-

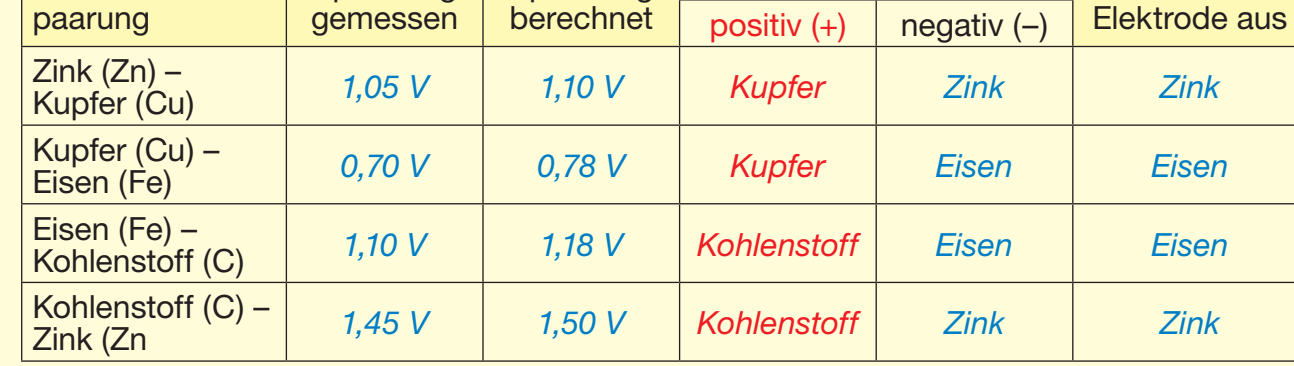

Spannung

# **Ergebnisse**

Ergänzen Sie die fehlenden Wörter.

- Jede Werkstoffpaarung ergibt eine *andere* Spannung. Die größte Spannung *(1,5 V)* in dieser Versuchsreihe konnte mit dem *Zink-Kohle*-Element erreicht werden. Diese entspricht genau der Spannung einer handelsüblichen "Taschenlampen-Batterie", die aus der gleichen Materialpaarung besteht.
- Die positive Elektrode besteht aus *Kupfer* oder *Kohlenstoff*. Diese Werkstoffe sind etwas *edler* als die Stoffe der negativen Elektrode aus *Zink* oder *Eisen*, die etwas *unedler* sind.
- Die Blasen entstehen an den *unedleren* Werkstoffen Zink und Eisen, die die *negativen* Elektroden bilden.
- Die negativen Elektroden *nutzen* sich *ab*, d. h. sie werden *dünner*.

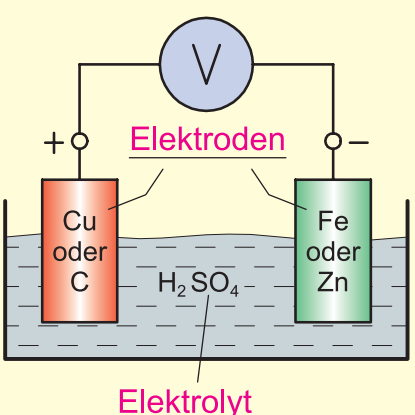

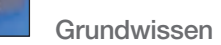

## **Laborversuch zu Klemmenspannung und Innenwiderstand**

#### **Aufgabenstellung**

- Bauen Sie den Versuch auf.
- Messen Sie die Spannung an der Spannungsquelle zunächst ohne Verbraucher. Diese Spannung nennt man *Leerlaufspan* $numq U_0$ .
- Belasten Sie die Spannungsquelle erst mit einer Glühlampe und dann mit zwei Glühlampen und messen Sie jeweils die Spannung. Diese Spannung nennt man *Klemmenspannung U*.
- Messen Sie den Strom bei der belasteten Spannungsquelle und berechnen Sie den inneren Spannungsverlust *U*<sup>i</sup> und den Innenwiderstand *R*<sup>i</sup> der Batterie.

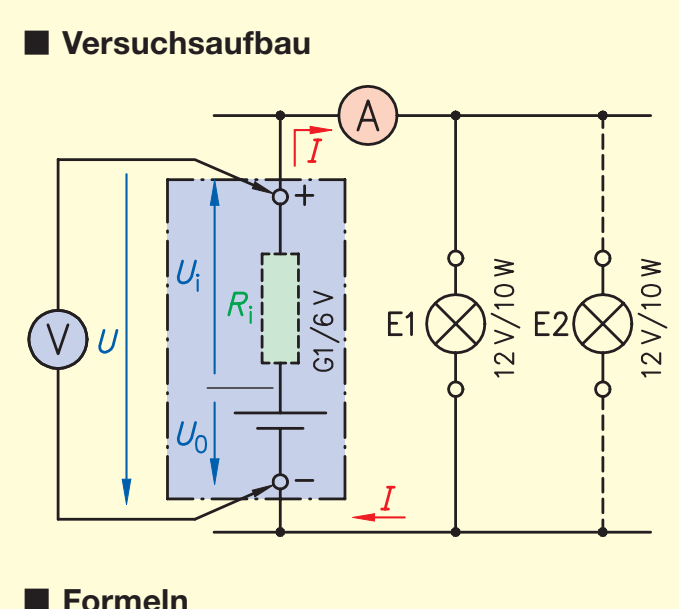

 $U = U_0 - U_i \rightarrow U_i = U_0 - U$ 

 $R_i = \frac{U}{I}$  $\mathbf{e}_{i} = \frac{\mathbf{e}_{i}}{r}$ *I*

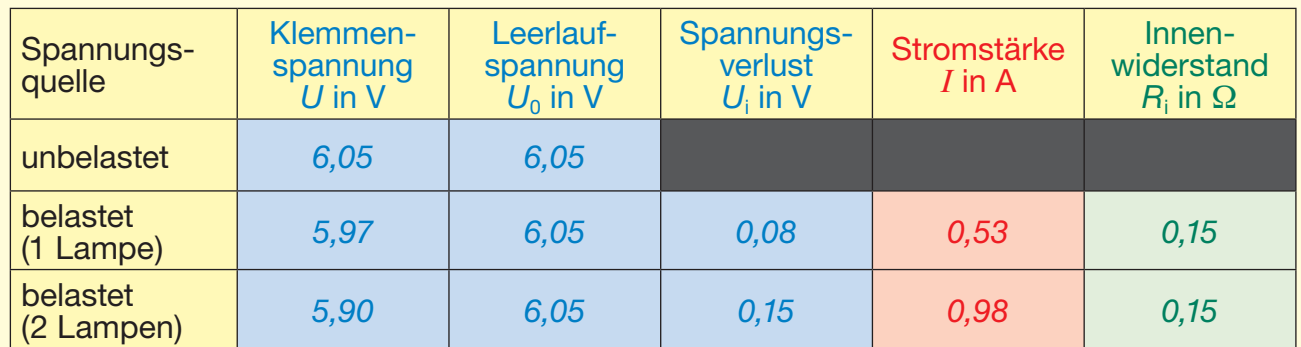

### **Messprotokoll**

# **Ergebnisse**

- Unbelastet ist die Leerlaufspannung *U*<sup>0</sup> *gleich* der Klemmenspannung *U*.
- Belastet man eine Spannungsquelle, *sinkt* die Klemmenspannung *U* unter den Wert der Leerlaufspannung U<sub>0</sub>.
- Der Unterschied zwischen Klemmenspannung *U* und Leerlaufspannung U<sub>0</sub> ist der *innere Spannungsfall U*<sup>i</sup> (= Verlust) in der Batterie, der durch den *Innenwiderstand R*<sup>i</sup> der Spannungsquelle verursacht wird.
- Je größer der Belastungsstrom, desto *mehr* Spannung fällt innerhalb der Batterie ab.
- Dieses Verhalten tritt bei *allen* Spannungsquellen auf.
- Um zu beurteilen, ob eine Spannungsquelle (hier, ob die Batterie richtig *voll* bzw. *geladen* ist) eine stabile Spannung liefert, muss sie immer *unter* Belastung geprüft werden. Bricht sie bei Belastung *stark* ein (ist *U*<sup>i</sup> im Verhältnis zu *U*0 groß, ist die Batterie *leer* oder *defekt*.

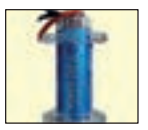

## **Laborversuche zum Kondensator als Ladungsspeicher**

#### **Aufgabenstellung**

- **Versuchsaufbau**
- *Laden* (bzw. Entladen) Sie den Kondensator, indem Sie den Wechselschalter von Mittelstellung aus jeweils für die angegebene Zeitspanne in Richtung *"Aufladen"* (bzw. *"Entladen"*) schalten.
- Messen Sie jeweils am Ende der Zeitspanne die Stromstärke und Spannung am Kondensator.
- Tragen Sie die Messergebnisse ins Protokoll ein.
- Zeichnen Sie die Messwerte für das Laden und Entladen in die vorbereiteten Diagramme ein.
- Verbinden Sie die Messwerte zu Kurven; rot für Strom, blau für Spannung.

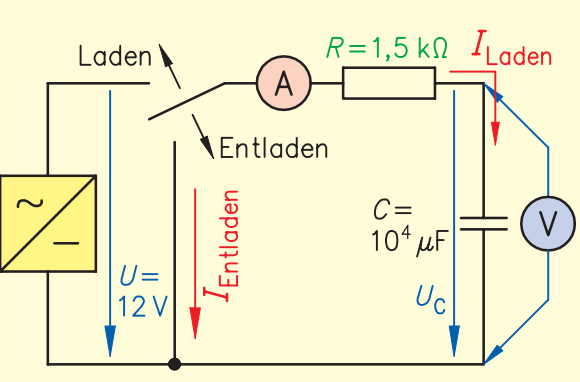

### **Messprotokoll**

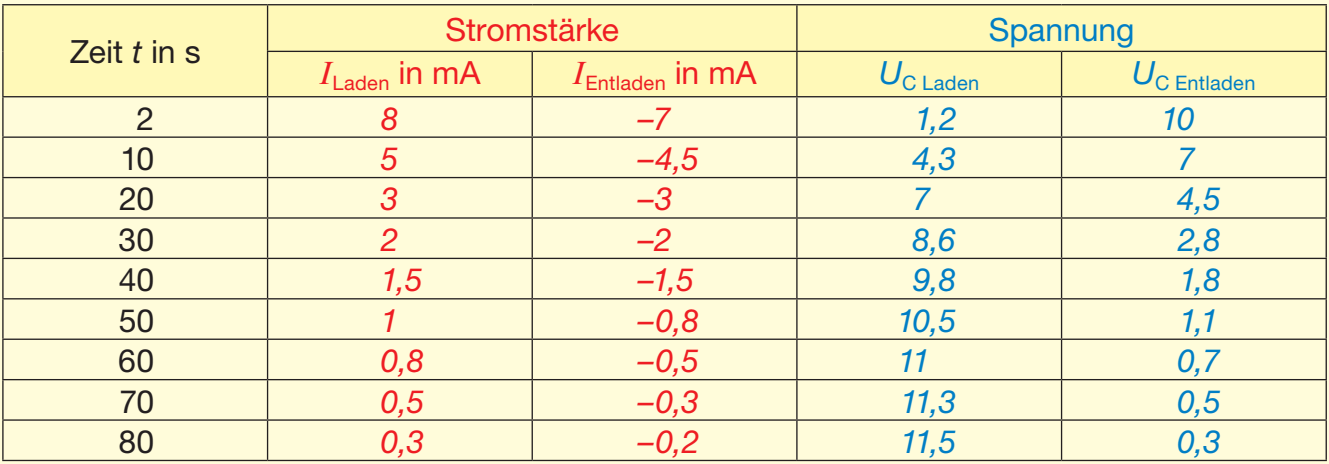

#### **Diagramme**

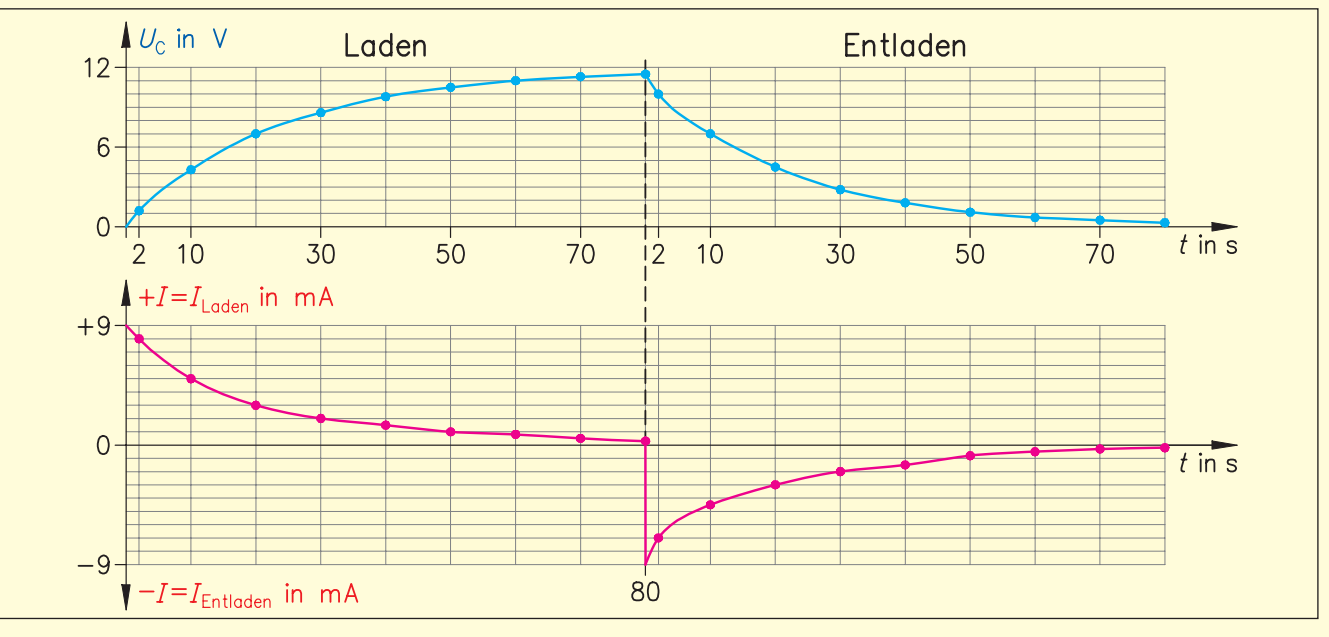

Es entstehen die typischen Lade- und Entladeverläufe für Strom und Spannung, gültig für jeden Kondensator.

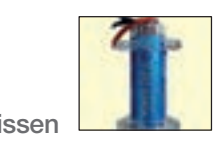

# **Lade- und Entladekurve des Kondensators mit dem Oszilloskop darstellen**

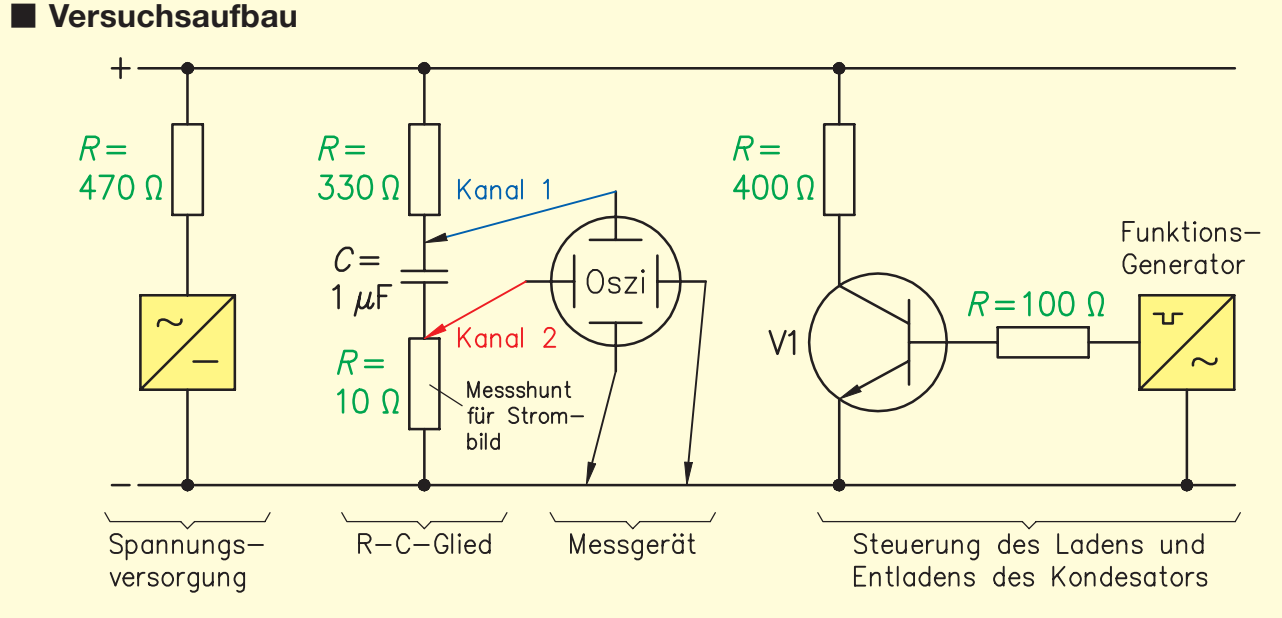

# **Aufgabenstellung**

- Bauen Sie die Schaltung auf und setzen Sie sie mit 12 V Gleichspannung in Betrieb. Der Funktionsgenerator steuert mit seiner Rechteckspannung über den Transistor V1 das Laden (V1 *sperrt*) und Entladen (V1 *leitet*).
- Stellen Sie mit Kanal 1 des Oszilloskops den Spannungsverlauf am Kondensator während des Ladens und Entladens dar.
- Stellen Sie mit Kanal 2 des Oszilloskops den Stromverlauf am Kondensator während des Ladens und Entladens dar.
- Zeichnen Sie die Kurvenverläufe für das Laden und Entladen in die vorbereiteten Diagramme ein, (rot für Strom, blau für Spannung).

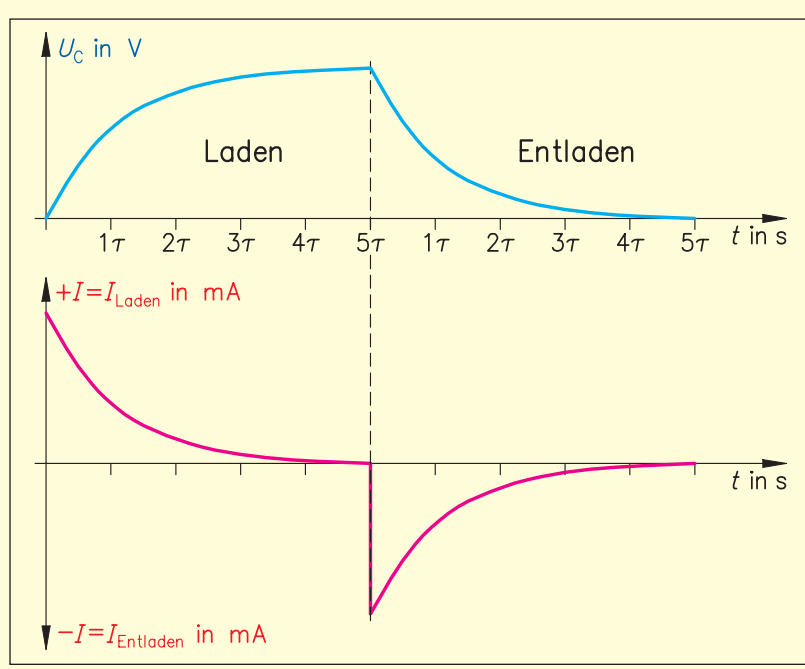

# **Diagramme**

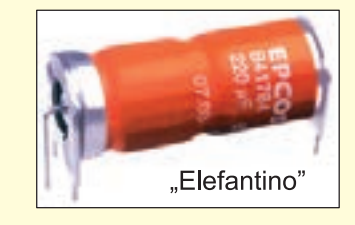

Jeder Kondensator ist nach einer Zeit von 5 *τ* voll aufgeladen. Nach 1 *τ* hat er 63 % seiner Ladung, beim Entladen noch 37 %. Die Zeit *τ* wird von der Größe des Kondensators und des Widerstands bestimmt.

*τ* ist eine Zeitkonstante für einen bestimmten Kondensator (z.B. 0,5 ms). Bei einem anderen Kondensator kann *τ* einen anderen Zahlenwert haben  $(\tau = R \cdot C)$ .

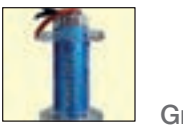

# **Anwendungsbeispiel Kondensator im Kfz: Sound-Anlage**

- Kennzeichnen Sie im folgenden Schaltplan die in der Sound-Anlage verwendeten Kondensatoren, die zuvor abgebildet und deren Aufgaben bereits beschrieben wurden.
- Welche Bedeutung hat z. B. die Bezeichnung "16 rt" neben der Leitung? *Die "16" gibt den Kabelquerschnitt in mm der roten ("rt") Plusleitung der Spannungsversorgung an.*
- Warum muss die elektrische Leitung für den Kondensator so stark bemessen sein? *Die Sound-Anlage braucht kurzzeitig sehr schnell sehr große Ströme, die der Kondensator schneller liefern kann als die Batterie. Daher muss auch der Widerstand der Leitung diesen Strömen angepasst sein.*

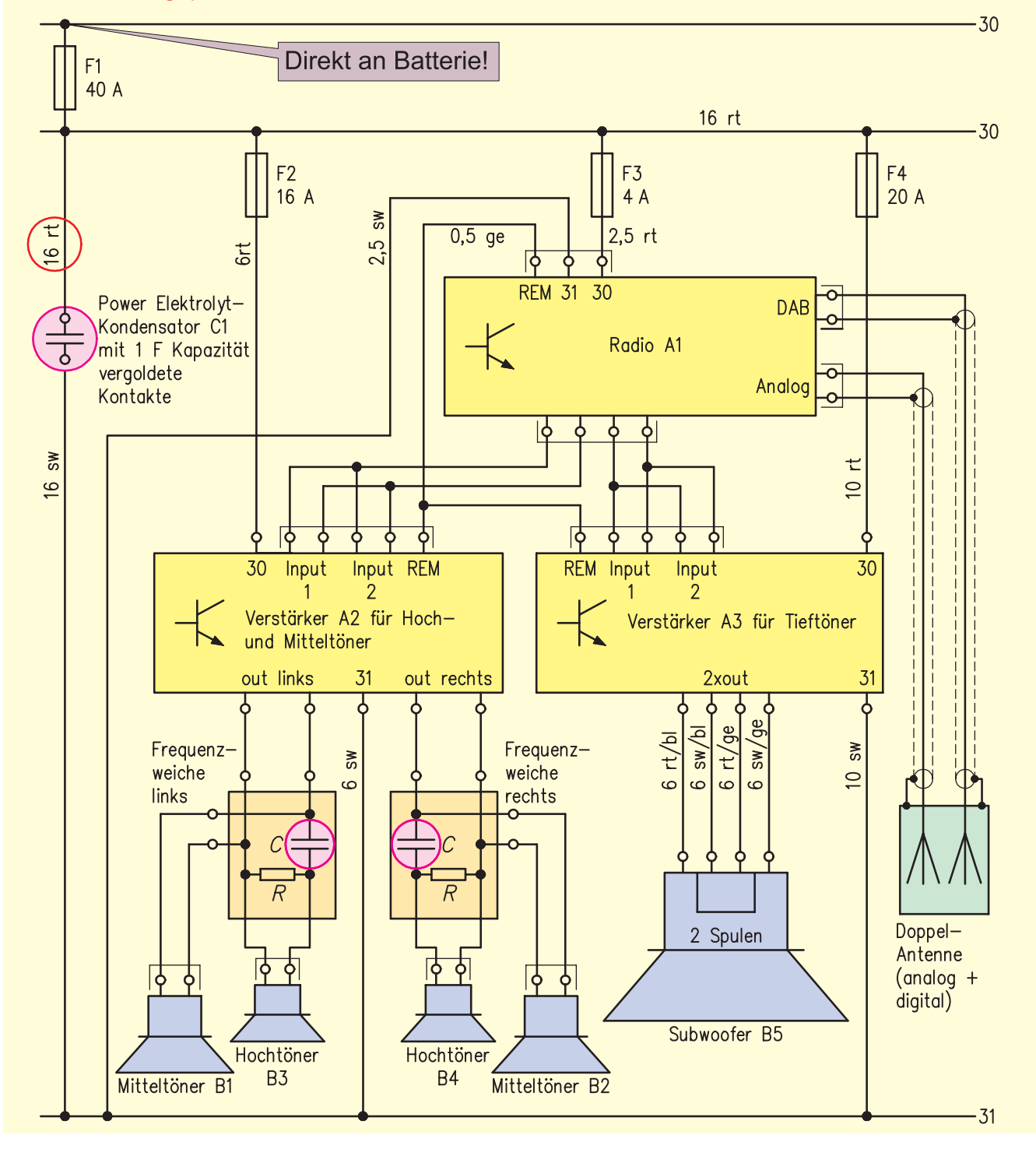

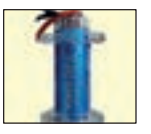

# **Kondensator zum Glätten von Mischspannungen (Laborversuch)**

Werden die E-Maschinen als Generatoren betrieben, muss der erzeugte Drehstrom gleichgerichtet werden. Nach der Brückengleichrichtung (beschrieben im Lehrbuch) erhält man eine Gleichspannung mit einer Restwelligkeit, die man auch Mischspannung nennt. Die Zwischenkreis-Kondensatoren wirken sowohl an den Gleichspannungs-Anschlüssen der Generatoren als auch für die gleichgerichtete Spannung des DC/DC-Wandlers glättend.

Hier wird hier die Glättung einer Mischspannung in einem Versuch mit einer stark pulsierenden Gleichspannung aus einer Einweg-Gleichrichtung (wie in der Prinzip-Schaltung des DC/DC-Wandlers, vgl. Lehrbuch) erarbeitet.

## **Aufgabenstellung**

- Bauen Sie die Schaltung auf.
- Setzen Sie die Schaltung mit 6 V Wechselspannung eines Netzteils in Betrieb.
- Schließen Sie das Oszilloskop mit Kanal 1 (Y1) an die Wechselspannung vor der Diode und mit Kanal 2 (Y2) an die Spannung nach der Diode am Verbraucher an.
- Skizzieren Sie das Ergebnis in die vorbereiteten Diagramme.
- Variieren Sie die Kondensatoren entsprechend der Tabelle und beobachten Sie die Helligkeit der Glühlampe.
- Messen Sie mit einem Multimeter die gleichgerichtete Spannung und tragen Sie die Messwerte in die Tabelle ein.

# **Versuchsaufbau:**

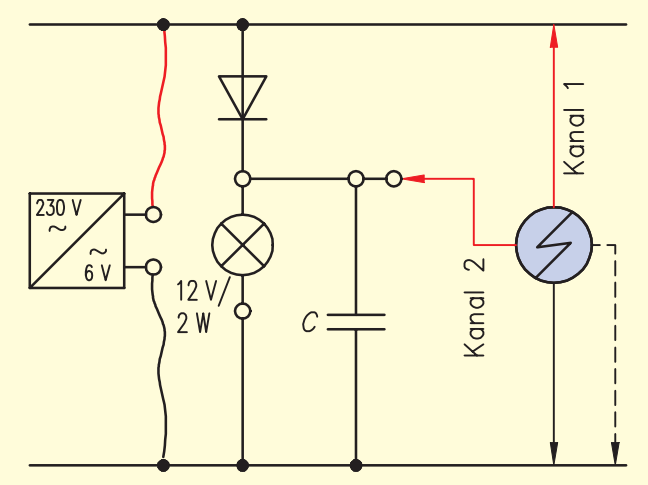

# **Messprotokoll**

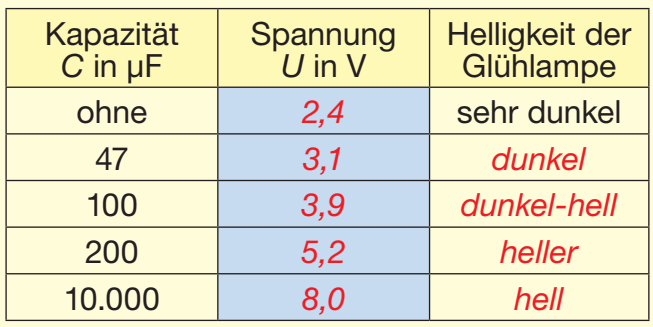

### **Oszillogramm**

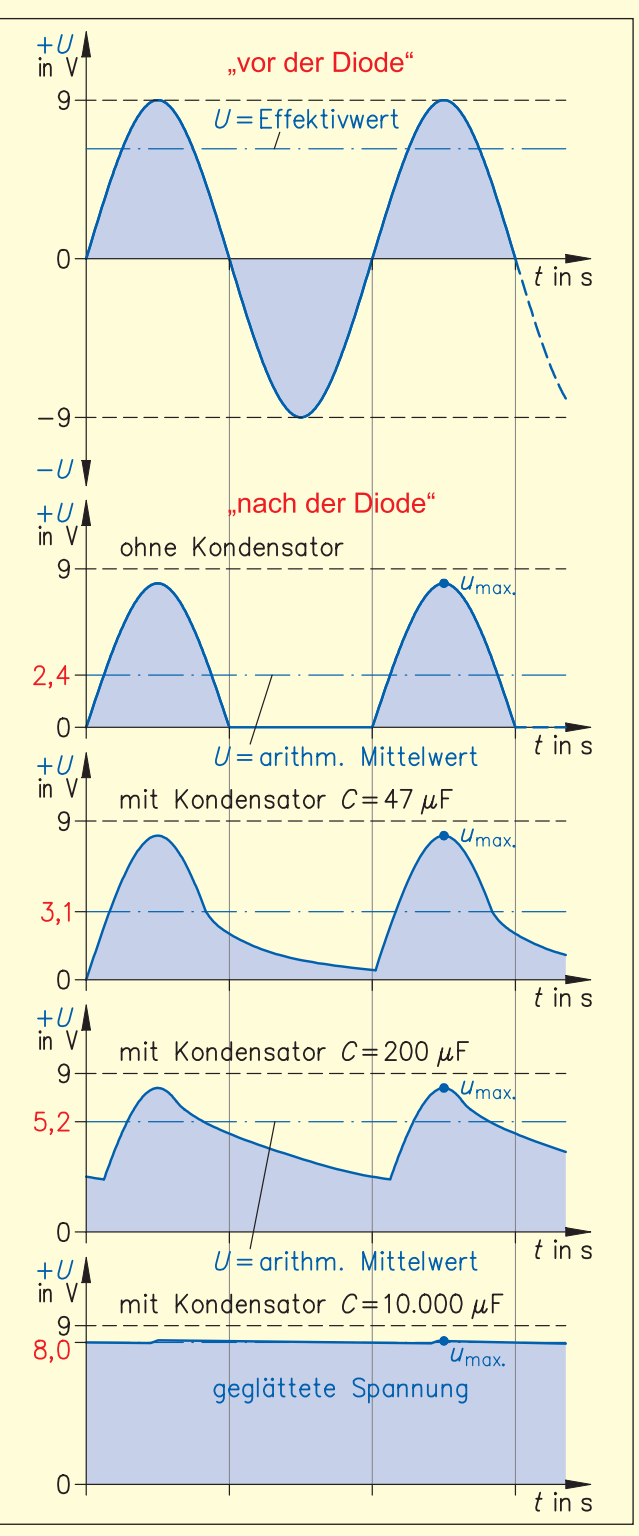

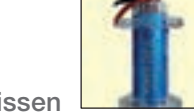

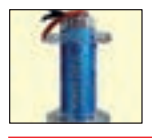

#### **Ergebnisse:**

Ohne Kondensator liefert die einfache Gleichrichtung mit einer Diode eine sehr stark *pulsierende* Gleichspannung, wie das Oszilloskop-Bild zeigt. Die Glühlampe leuchtet sehr *schwach*, was der gemessene Mittelwert der Gleichspannung *U = 2,4 V* bestätigt.

Schaltet man einen Kondensator kleiner *Kapazität* parallel zum Verbraucher, d. h. auf die gleichgerichtete Seite, dann werden die "Täler" zwischen den beiden Halbwellen *"aufgefüllt"*  und die Spannung *steigt* an.

Mit größer werdendem Kondensator werden die Täler zunehmend "aufgefüllt" bei ansteigendem Mittelwert der Gleichspannung und immer heller leuchtender Glühlampe.

Diesen Vorgang kann man sich vereinfacht so erklären: Während der positiven *Halbwelle*, die von der Diode "durch gelassen" wird, *lädt* sich der Kondensator auf bis *U*<sub>C</sub> ≈ U<sub>max</sub> ist. In dem Abschnitt, in dem die *negative* Halbwelle von der Diode unterdrückt wird, ist der Kondensator weiterhin *geladen* und gibt einen Teil seiner Ladung in Form von *Strom* an die Glühlampe ab. Diese leuchtet dadurch *heller*.

Die Größe des Kondensators und des Verbrauchers (und der Spannungsquelle) müssen aufeinander *abgestimmt* sein. Ist die Leistungs-Aufnahme des Verbrauchers zu groß, *sinkt* der Mittelwert der Spannung ab (Probieren Sie das aus, indem Sie die 2-W-Lampe gegen eine 10-W- oder 21-W-Lampe tauschen).

Ist die Kapazität des Kondensators *groß* genug, bekommt man eine vollkommen *geglättete*  Gleichspannung mit einem Wert etwas unterhalb von *U*max..

Fazit: Der Kondensator *glättet* den Spannungsverlauf wirkungsvoll und *hebt* den Mittelwert der Spannung deutlich an.

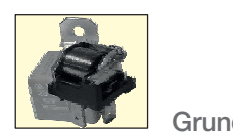

# **2.6.6 Elektromagnetisches Relais**

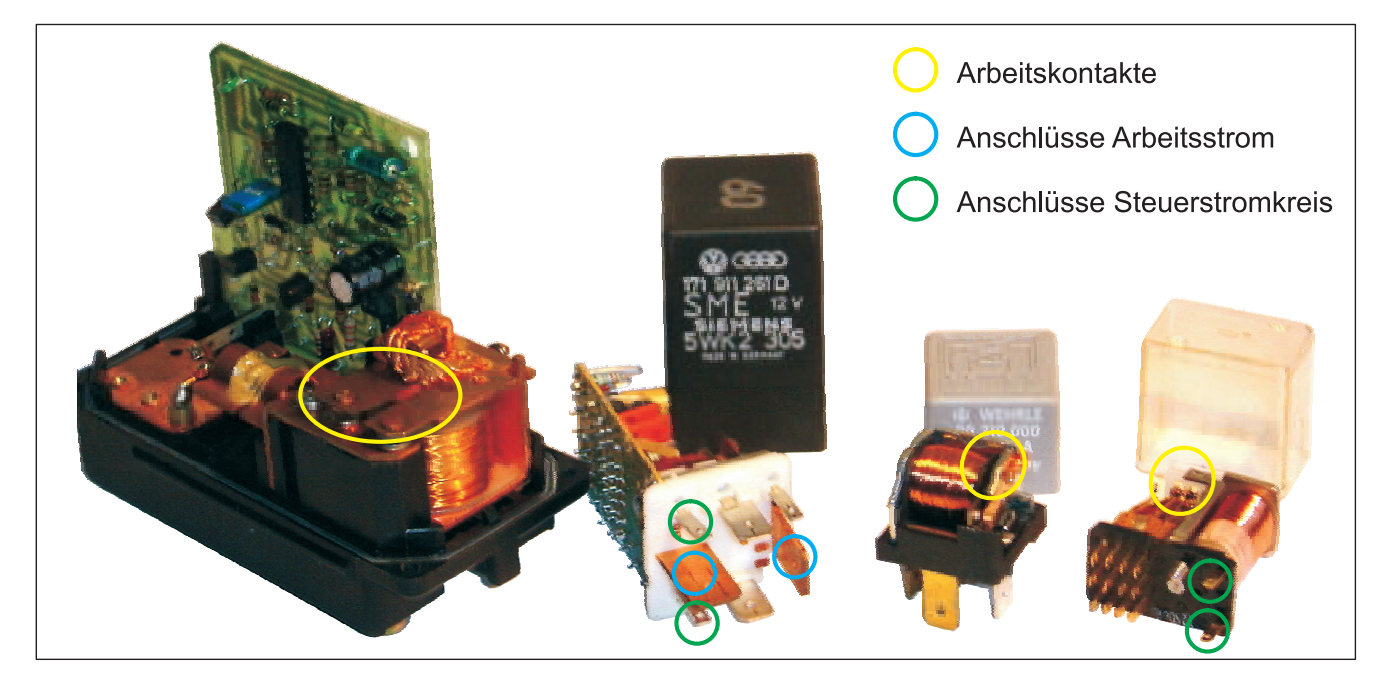

## **Aufbau**

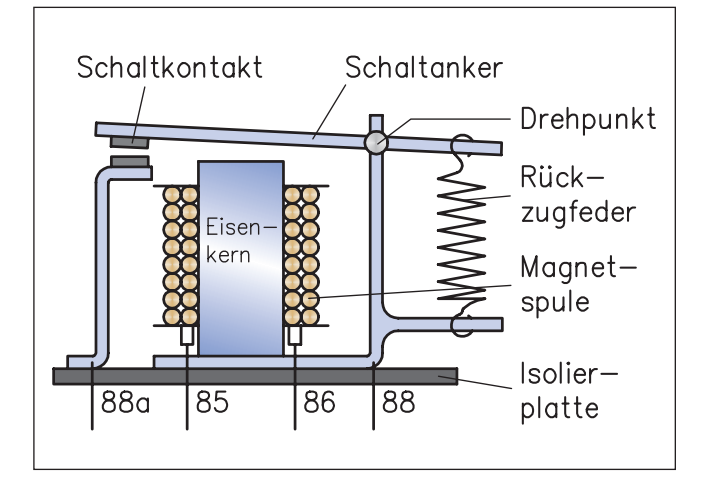

# **Schaltungsbeispiel**

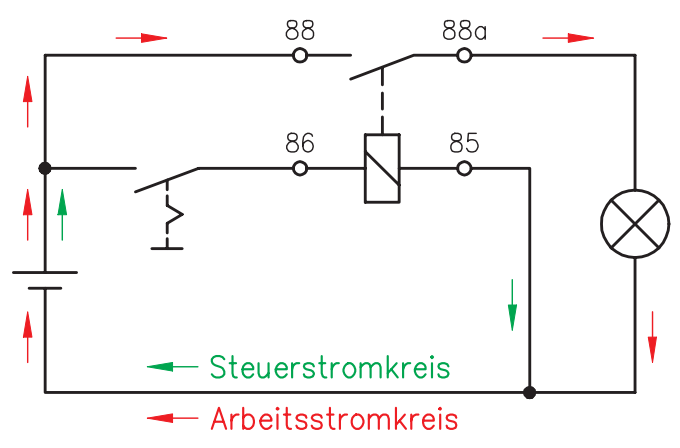

Darstellung zusammenhängend aufgelöst aufgelöst aufgelöst Darstellung aufgelöst

### **Wirkungsweise (Schließer-Relais)**

Bei nicht erregter *Magnetspule* hält die Feder den *Kontakt* geöffnet.

Zum Schließen der *Schaltkontakte* muss die Stromstärke in der Spule so groß sein, dass die Magnetkraft die Federkraft überwindet.

Durch das Schließen des Steuerstromkreises wird die *Spule* erregt, die Magnetkraft zieht den *Schaltanker* an, sodass die Kontakte des Arbeitsstromkreises schließen. Die Feldlinien verlaufen dann fast geschlossen in *Eisen* mit einem minimalen Luftspalt zwischen *Eisenkern* und *Schaltanker*.

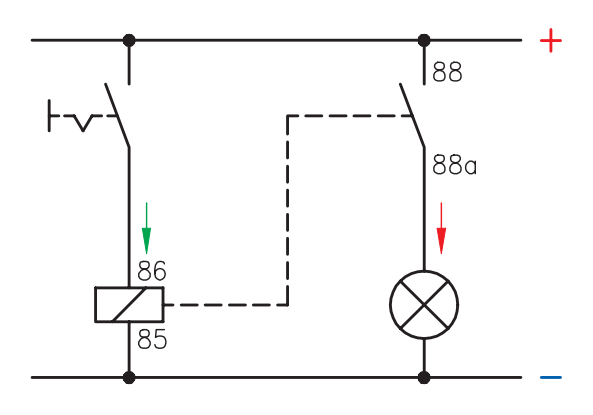

#### **Aufgabenstellung**

- Vervollständigen Sie die nachfolgende Schaltung, indem Sie die Messgrößen laut Messprotokoll einzeichnen.
- Zeichnen Sie die Stromverläufe für den Steuerstromkreis grün und den Arbeitsstromkreis rot ein.
- Beschriften Sie das Relais K1 mit den genormten Klemmenbezeichnungen.
- Schätzen Sie die Sollwerte ab und tragen Sie diese in die Tabelle ein.
- Bauen Sie die Schaltung auf und stellen Sie die Istwerte fest.

#### **Zusatzaufgabe**

• Berechnung der Verlustleistung des Relais am Arbeitskontakt:

 $P_{\text{Verlust S2}} = U_{\text{S2}} \cdot I_{\text{Arbeit}}$  $= 0.05$  V  $\cdot$  0.72 A  $= 0.036$  W

• Berechnung der Leistung der Relaiswicklung:

 $P_{K1} = U_K \cdot I_{Steuer} = 12 \text{ V} \cdot 0,14 \text{ A} = 1,68 \text{ W}$ 

Bei geschlossenem Schalter S1:

- Erhöhen Sie langsam die Spannung von 0 V in Richtung 12 V und stellen Sie die Ansprechspannung  $U_k = 7.4$  V des Relais und den dazugehörigen minimalen Steuerstrom  $I_{\text{Steller}} = 0.084$  A fest.
- Vermindern Sie langsam die Spannung von 12 V in Richtung 0 V und stellen Sie die **Haltespannung**  $U_k = 3.5$  **V des Relais und** den dazugehörigen minimalen Steuerstrom  $I_{\text{Steller}} = 0.040 \text{ A fest.}$

#### **Erkenntnisse**

Das Relais hat am Arbeitskontakt nahezu *keine* Verluste: Es entsteht auch bei großen Strömen *keine Wärme*.

#### $\blacksquare$  Schaltung

**Messprotokoll**

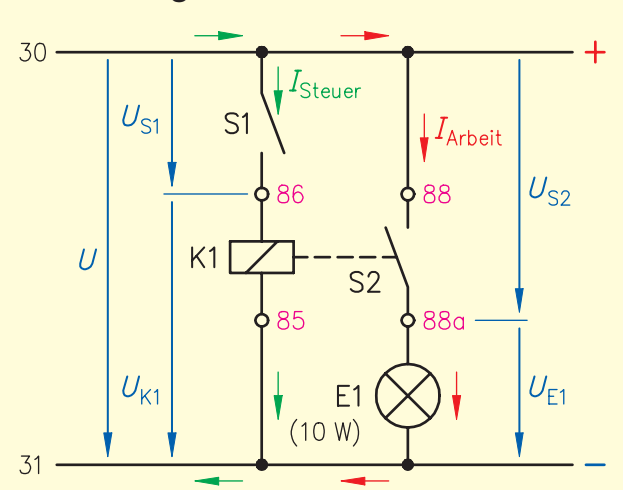

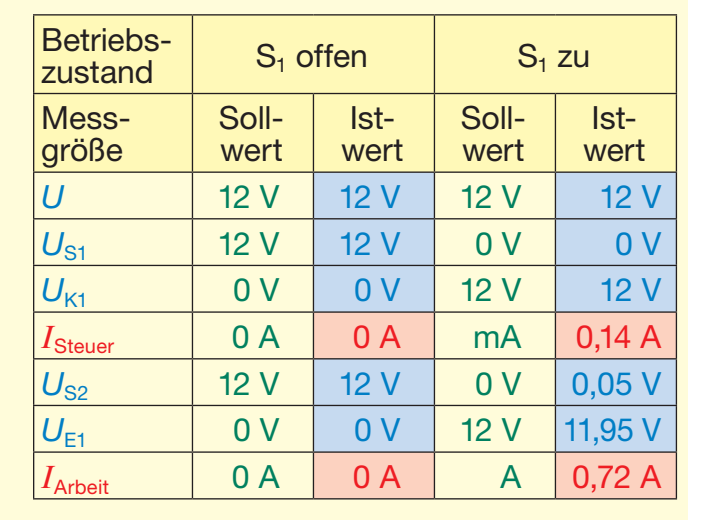

#### **Anwendungsbeispiel**

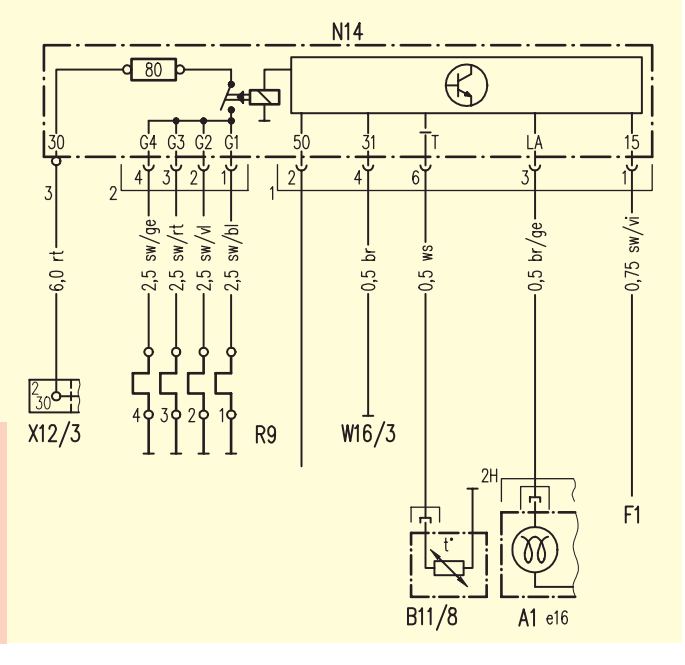

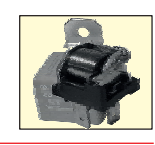

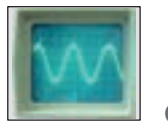

# **2.7 Wechselspannung**

# **2.7.1 Messen mit dem Oszilloskop (analog)**

Hier werden zwei Arten von Labor-Oszilloskopen kurz vorgestellt: *analoge* Standgeräte mit 230 V Wechselspannungsversorgung und *digitale* Oszilloskope, die kaum größer als ein Multimeter, tragbar und batteriebetrieben sind.

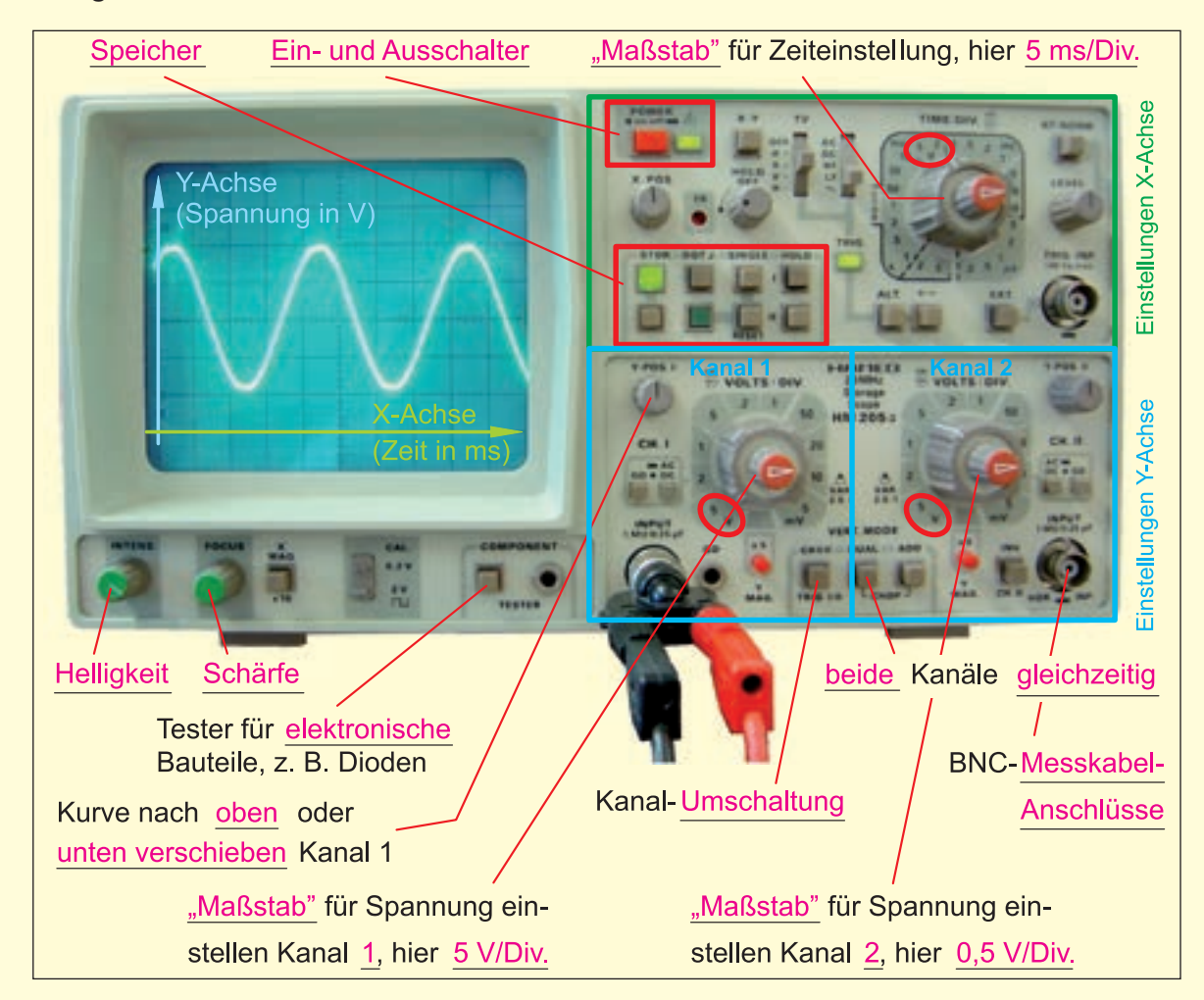

# **Regeln für die Grundeinstellung eines Anfangsbilds**

- Alle Druckknöpfe "raus"
- Drehknöpfe X-Position, Y-Position 1 und 2 *senkrecht* nach *oben*
- Rote Drehknöpfe für stufenlose Verstellung des "Maßstabs" für Zeit und Spannung in *waagerecht* gerastete Stellung (wie oben abgebildet)
- Spannung auf *höchsten* Wert/Div., hier 5 V/Div., Zeit auf 2–5 ms/Div.
- Danach, wenn das Bild (der Signalverlauf) angezeigt wird, die Signalgröße *optimieren*.

Wichtig ist, dass man mit einem Oszilloskopen nur Spannungsverläufe messen bzw. sichtbar machen und *keinen Strom* direkt messen kann, wie mit einem Multimeter. Möchte man Ströme messen, muss man das *indirekt* über einen *Messwiderstand* (= Shunt) machen, dessen Widerstandswert bekannt ist.

Man erhält dann einen Spannungswert *U*, über den man mithilfe des Ohmschen Gesetzes den *Strom* (*I* = U/R<sub>Mess-Widerstand) *ausrechnen* kann. Der Signalverlauf, der am Mess-Widerstand</sub> entsteht, entspricht jedoch der *Stromkurve*.

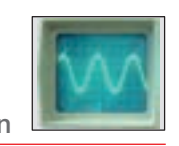

# **2.7.2 Messen mit dem Oszilloskop (digital)**

Das abgebildete digitale 2-Kanal-Oszilloskop ist ein Standardgerät in MAN-Werkstätten und sehr leicht zu bedienen.

Was bedeutet "2-Kanal"? Man kann mit dem Oszilloskop *gleichzeitig* zwei *unterschiedliche* Signalverläufe und damit Zuordnungen bzw. Abhängigkeiten sichtbar machen und prüfen, z. B. eine *Wechselspannung* und die daraus gleichgerichtete Spannung.

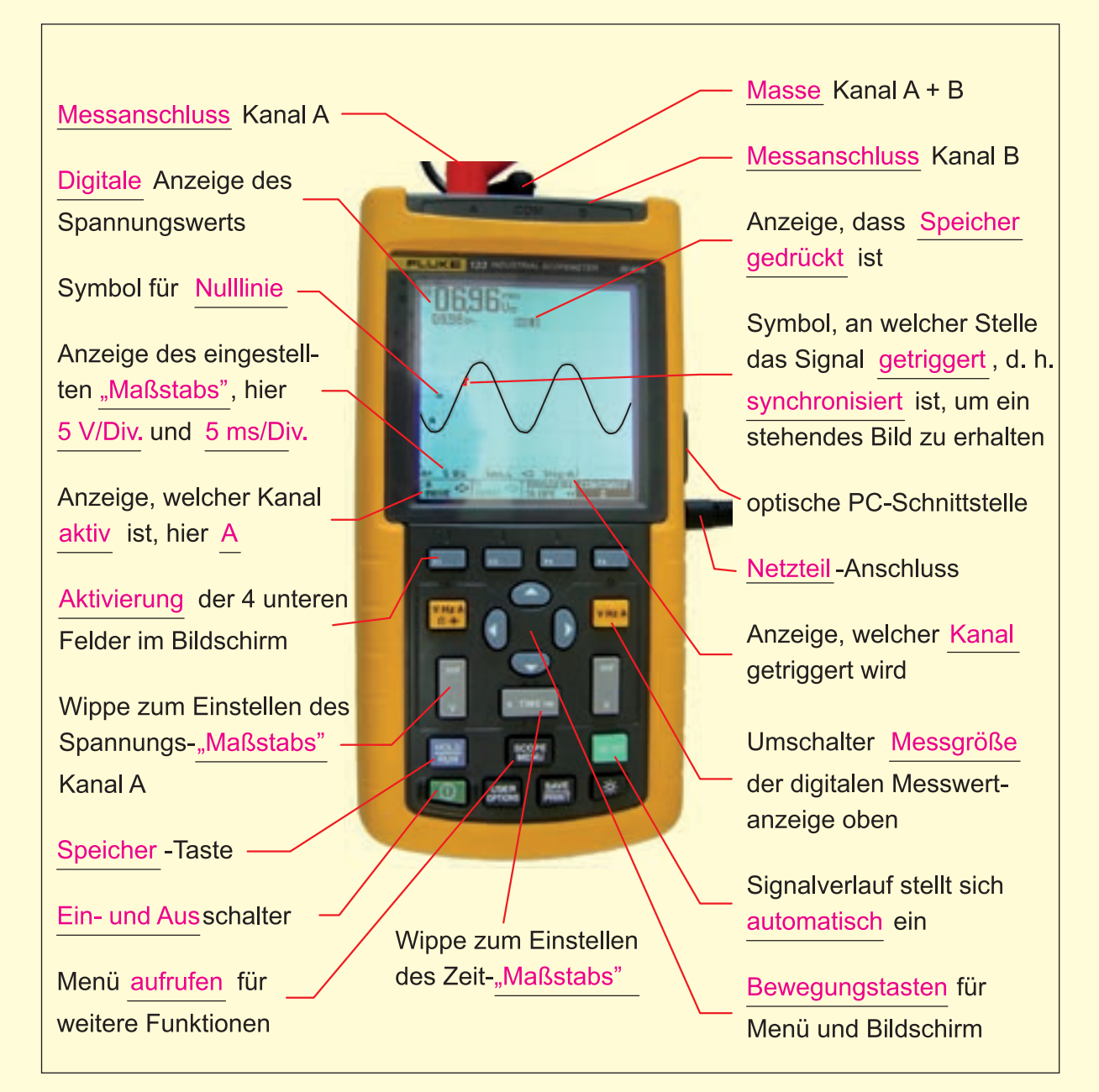

Zusätzlich gibt es Messvorsätze für PCs, mit denen man den PC als Oszilloskop benutzen kann. Man sollte nur externe Geräte, die z.B. über USB mit dem PC verbunden sind, und keine Einschub-Messkarten verwenden, damit der PC bei Fehlbedienungen nicht zerstört wird. Die Messkabelanschlüsse am Vorsatzgerät sind z.B. BNC-Anschlüsse wie bei einem Analog-Oszilloskop, genauso wie die Bedienoberflächen am Bildschirm mit Softkeys denen eines Laboroszilloskops nachempfunden sind. Mithilfe dieser drei Möglichkeiten kann der Einsatz eines Werkstatt-Testers sehr gut geübt und vorbereitet werden.

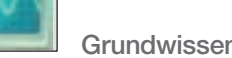

# **2.7.3 Wechselspannung mit dem Oszilloskop messen**

Im Kfz erzeugt der Generator *Wechselspannungen*, die von der Diodenplatte gleichgerichtet werden. I-Geber, Klopfsensor und Antennen liefern ebenfalls Wechselspannungen, genauso wie Fahrraddynamos, Mofa- und Mopedgeneratoren. Daher sind die Grundbegriffe wichtig.

# **Aufgabenstellungen**

- Bauen Sie die Schaltung auf.
- Setzen Sie die Schaltung mit 6 V Wechselspannung eines Netzteils in Betrieb.
- Schließen Sie das Oszilloskop mit Kanal 1 (Y1) an; Einstellungen: Nulllinie mittig auf dem Bildschirm (GD), Spannung: AC, 5 V/Kästchen (Div.) auf der Y-Achse, Zeiteinstellung: 5 ms/Kästchen (Div.) auf der X-Achse.
- Bestimmen Sie die *Periodendauer T* einer Schwingung sowie deren *Frequenz f*. Variieren Sie dabei die Zeiteinstellung auf 2 ms/Div. und 10 ms/Div.
- Messen Sie mit dem Multimeter die Spannung und vergleichen Sie diese Werte mit den Werten, die das Oszilloskop liefert:
	- a) in Gleichspannungseinstellung (DC): *U* **=** *0,00 V* (dieser Wert ist ein *arithmetischer Mittelwert*)
	- b) in Wechselspannungseinstellung (AC): *U* **=** *6,3 V* (diesen Wert nennt man *Effektivwert*, der auch ein *Mittelwert* ist.)

# **Ergebnisse**

- (Strom) und Spannung *ändern* dauernd *periodisch* ihre Richtung und Stärke bzw. Höhe.
- Die Zeitspanne für die Erzeugung einer Schwingung nennt man *Periode T* mit Einheit in s (Sekunde): *T* = *4 Kästchen à 5 ms = 20 ms* oder *T* = *10 Kästchen à 2 ms = 20 ms*
- Die Anzahl der Perioden/Sekunde nennt man *Frequenz f* mit der Einheit in *(Hertz) Hz* = 1/s,

hier: 
$$
f = \frac{1}{T} = \frac{1}{20 \text{ ms}} = \frac{1}{0.02 \text{ s}} = 50 \frac{1}{\text{s}} = \frac{50 \text{ Hz}}{\text{s}}
$$

#### **Versuchsaufbau**

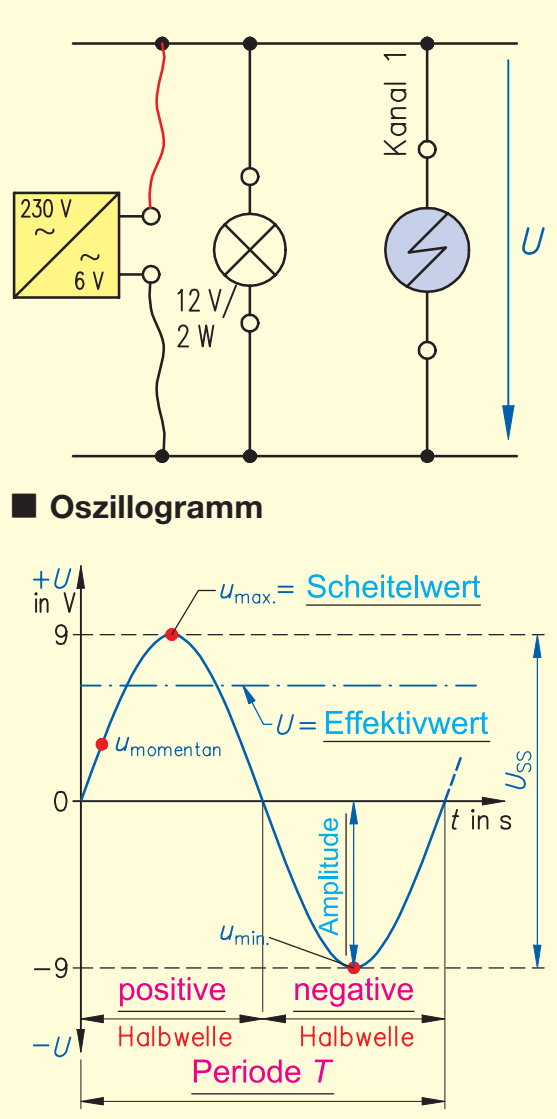

Beispiele einiger Frequenzen: Öffentliches Netz 50 Hz, Deutsche Bahn 162/3 Hz, Radiowellen z. B. 20 kHz, Mobiltelefon 800 MHz, GPS 2,4 GHz

Je kürzer die Periodendauer ist, desto *höher* ist die Frequenz der Wechselspannung • Das Oszillogramm liefert für

$$
u_{\text{max.}} \approx +9 \text{ V}
$$
  $u_{\text{min.}} \approx -9 \text{ V}$   $U_{\text{SS}} \approx 18 \text{ V}$  ( $U_{\text{SS}}$  ist der Spannungswert von Spitze zu Spitze)

Überprüfen Sie die Messwerte mithilfe der Formeln:

$$
U_{\text{eff}} = U = \frac{U_{\text{max.}}}{\sqrt{2}} = \frac{9 \text{ V}}{\sqrt{2}} \approx \underline{6,3 \text{ V}} \qquad U_{\text{eff}} = U = 0,707 \cdot u_{\text{max.}} = 0,707 \cdot 9 \text{ V} \approx \underline{6,3 \text{ V}} \qquad \boxed{0,707 \cdot 9 \text{ V}}
$$

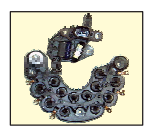

# **2.8.2 Einfache Gleichrichtung (Laborversuch)**

Die im Kfz-Generator erzeugten *Wechselspannungen* werden von Dioden *gleichgerichtet*.

#### **Aufgabenstellung**

- Bauen Sie die Schaltung auf.
- Setzen Sie die Schaltung mit 6 V Wechselspannung eines Netzteils in Betrieb.
- Schließen Sie das Oszilloskop mit Kanal 1 (Y1) an die Wechselspannung *vor* der Diode und mit Kanal 2 (Y2) an die Spannung *nach* der Diode am Verbraucher an.
- Skizzieren Sie das Ergebnis in die vorbereiteten Diagramme.
- Variieren Sie die Diode(n) entsprechend der gestrichelten Darstellung.
- Messen Sie mit einen Multimeter die *gleichgerichtete* Spannung.

# **Ergebnisse**

- (Strom) und Spannung liegen dauernd in *gleicher* Richtung, aber mit *wechselnder* Höhe an.
- Die *negative* Halbwelle der Wechselspannung ist *unterdrückt*. Man erhält eine stark *pulsierende* Gleichspannung.
- Setzt man die Diode in entgegengesetzter Richtung ein, werden die *positiven* Halbwellen unterdrückt.
- Setzt man zwei Dioden entgegengesetzt vor und hinter den Verbraucher, so *erlischt* die Lampe, weil *kein Strom* mehr fließt. (Die positiven Halbwellen sind jedoch weiter auf dem Oszilloskop zu sehen, da die Spannung von der oberen Diode bis zum Messabgriff durchgelassen wird.)
- Das Oszillogramm liefert nun *u*max.*=ca.8V* für die gleichgerichtete Spannung, das ist *ca. 0,7 V* weniger als die positive Halbwelle der Wechselspannung. Diese 0,7 V sind der *Spannungsfall* an der Diode (Durchlassspannung  $U_F$ ).

### **Versuchsaufbau**

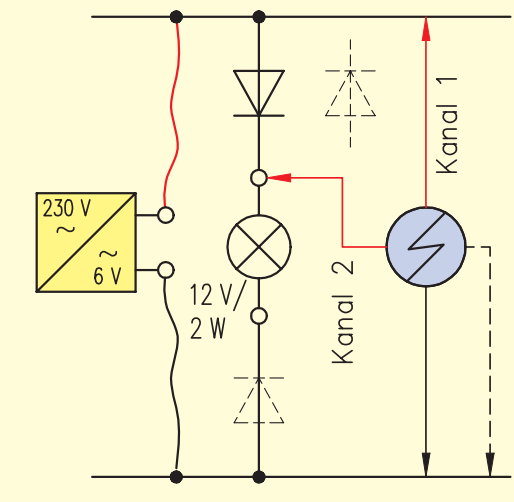

#### **Oszillogramm**

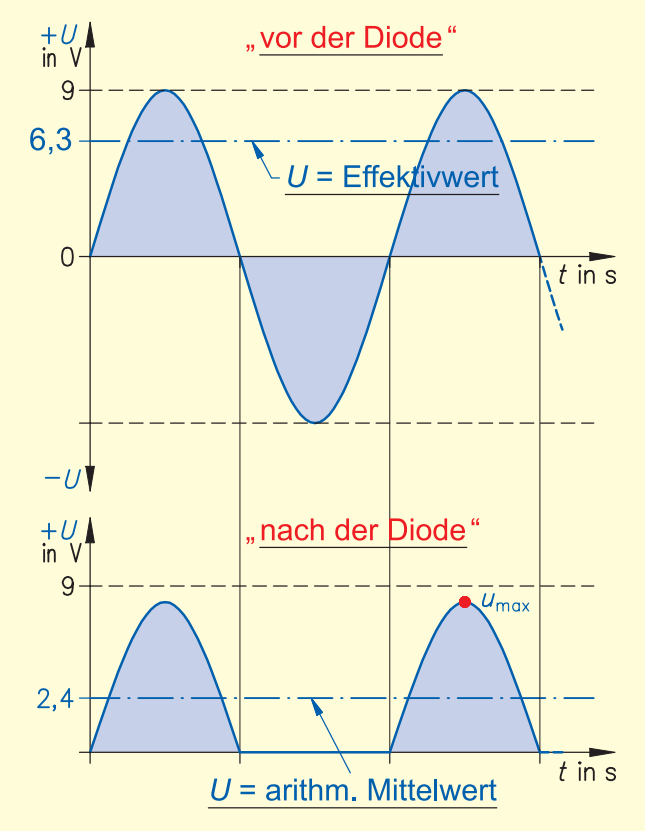

- Mit dem Spannungsmessgerät erhält man einen relativ niedrigen Wert *U = 2,4 V* als Durchschnittswert. Die viel *schwächer* als an Wechselspannung leuchtende Glühlampe bestätigt diesen Messwert.
- D.h. diese *Einweg-Gleichrichtung* ist wenig *effektiv*, da nur *eine* Halbwelle ausgenutzt wird. Möchte man eine effektivere Gleichrichtung, so muss eine sogenannte *Zweiweg = Brücken*gleichrichtung verwendet werden (s. Lernfeld 5 und nächste Seite).

# **2.8.3 Brücken-Gleichrichtung (Laborversuch)**

#### **Aufgabenstellung**

- Bauen Sie die Schaltung auf.
- Setzen Sie die Schaltung mit 6 V Wechselspannung eines Netzteils in Betrieb.
- Schließen Sie das Oszilloskop mit Kanal 1 (Y1) an die Wechselspannung *vor* den Dioden und mit Kanal 2 (Y2) an die Spannung *nach* den Dioden parallel zum Verbraucher an.
- Oszilloskopieren Sie **kurz** beide Spannungen gleichzeitig (Y-Einstellung: 2 oder 5 V/Div.). Warum lassen sich die erwarteten Oszillogramme nicht zeigen?
- Oszilloskopieren Sie daher nacheinander die Spannungen vor und hinter den Dioden **nur** mit Kanal 2.
- Skizzieren Sie das Ergebnis in die vorbereiteten Diagramme. Messen Sie mit dem Multimeter die *gleichgerichtete* Spannung.

# **Ergebnisse**

- Wechsel- und Gleichspannung kann man bei dieser Schaltung nicht gleichzeitig darstellen, weil die beiden "schwarzen" Anschlüsse der beiden Kanäle unterschiedliches *Potenzial* haben, aber im Gerät über "Erde" miteinander verbunden sind. *Kurzschluss*
- Die Spannung/Stromstärke ist immer noch pulsierend, jedoch fehlen die großen "Täler" der **unterdrückten** Halbwellen der Einweg-Gleichrichtung. Hier werden *beide* Halbwellen genutzt. Man erhält eine *schwach* pulsierende Gleichspannung. Die Leuchte brennt merklich *heller.*
- *u*max. = *7,5 V* ist um ca. *1,5 V* kleiner als die positive Halbwelle der Wechselspannung. Diese 1,5 V sind die Spannungsfälle an den *zwei* in *Reihe* geschalteten Dioden der Brückenschaltung. Zeichnen Sie dazu den Stromverlauf mit grünen Pfeilen in die Schaltung zum Zeitpunkt der positiven Halbwelle ein.

#### **Versuchsaufbau**

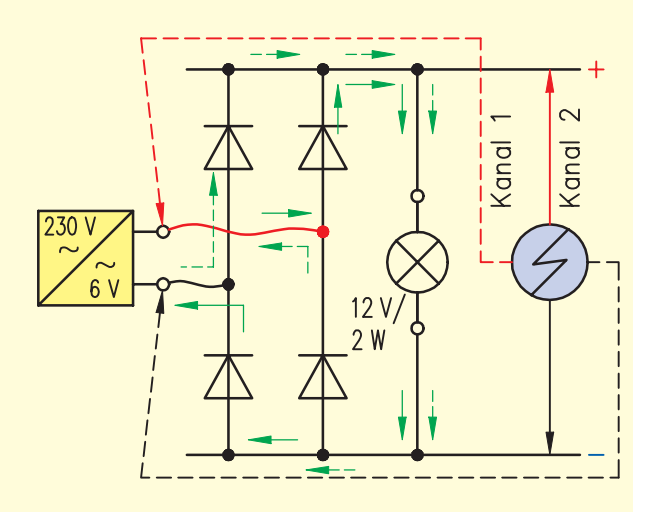

#### **Oszillogramme**

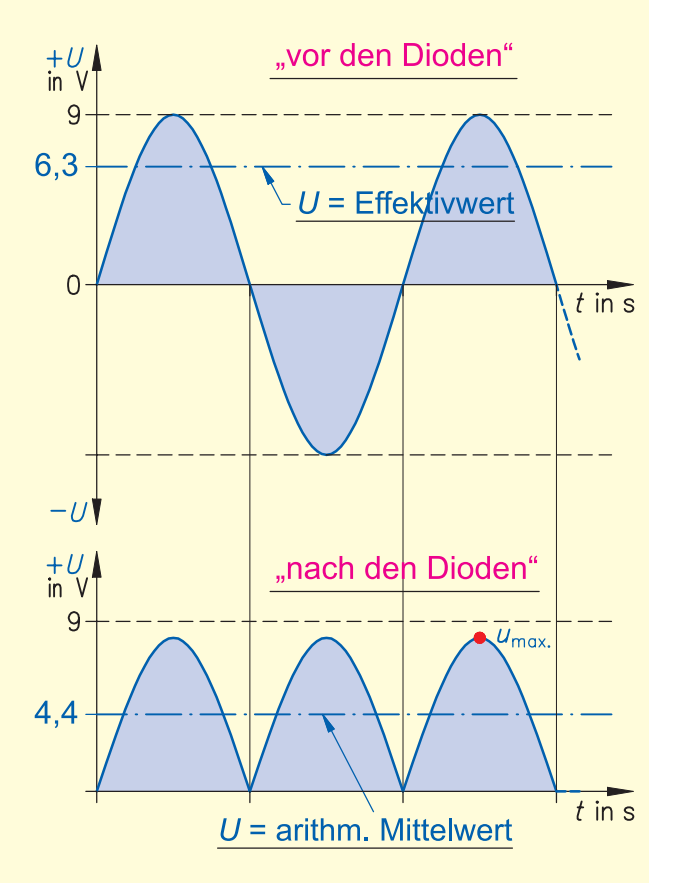

- *U* = *4,4 V*. Man erhält hier ebenfalls den arithmetischen Mittelwert, der jedoch gegenüber der Einweg-Gleichrichtung um ca. *2 V* höher liegt. Diese Schaltung ist daher viel *effektiver*.
- Diese Gleichrichtung nennt man auch *Zwei*weg-, *Zwei*puls- oder Brückengleichrichtung. Zeichnen Sie diesen 2. Weg (Stromverlauf) mit grün gestrichelten Pfeilen zum Zeitpunkt der negativen Halbwelle in die Schaltung ein.

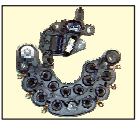

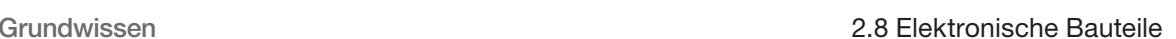

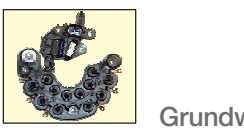

# **2.8.4 Dioden-Fehler und Oberwelligkeit (Laborversuch)**

Kfz-Hersteller geben in ihren Werkstatt-Prüfrichtlinien zur Prüfung des Drehstrom-Generators bestimmte Werte für die Restwelligkeit = Oberwelligkeit der Gleichspannung an, mit der das 14 V-Bordnetz und die Starterbatterie versorgt werden. Diese Restwelligkeit im Verhältnis zur Gesamtspannung ist ein Maß dafür, ob der Generator, d. h. die Dioden-Gleichrichterplatte, in Ordnung oder fehlerhaft ist. Beispielsweise gilt bei BMW ein Generator als defekt, wenn das Oberwellenverhältnis > 6 % ist; dann muss mit der Oszilloskop-Funktion des Testers geprüft werden, ob ein Diodenfehler vorliegt. Der nachfolgende Labor-Versuch zeigt sehr gut, dass diese Prüfung sehr aussagekräftig ist.

# **Aufgabenstellung**

- Erweitern Sie die vorangegangene Brückengleichrichter-Schaltung mit einem Kondensator (s.o., 2.8.3). Der Kondensator übernimmt die Aufgabe der Starterbatterie im Bordnetz des Kraftfahrzeugs und glättet die schwach pulsierende Gleichspannung.
- Oszilloskopieren Sie die geglättete Spannung (Y-Einstellung: DC mit 2 oder 5 V/Div.).
- Stellen Sie das Oszilloskop auf Wechselspannung (AC) und den Maßstab der Spannung (Y2) erheblich empfindlicher auf z. B. 50 mV/ Div. ein.

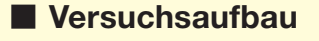

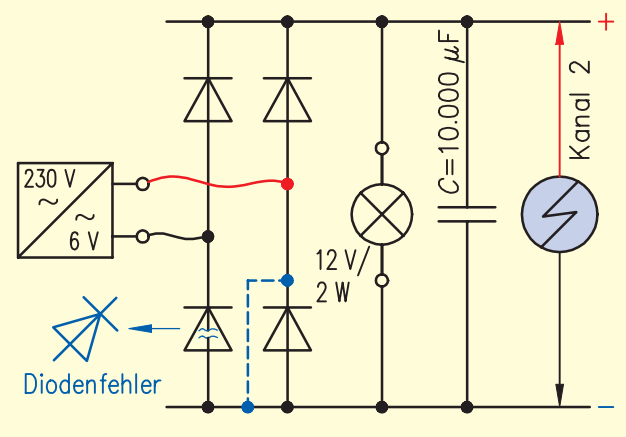

- Vergleichen Sie die Ergebnisse mit den Diagrammen auf der folgenden Seite.
- Simulieren Sie die zwei möglichen Dioden-Fehler:
	- 1. Durchlass: Kabelbrücke parallel zur Diode
	- 2. Unterbrechung: Diode aus der Schaltung nehmen
- Warum muss das Oszilloskop auf AC statt auf DC gestellt werden? Die geglättete Gleichspannung liegt bei ca. *8 V*. Bei einer (empfindlicheren) Einstellung von z. B. *50 mV/Div.* im DC-Bereich würde der Elektronenstrahl weit über den Bildschirmbereich (also unsichtbar) *abgelenkt* werden. Wird jedoch die Restwelligkeit in AC-Einstellung angezeigt, so wird der für diese Messung uninteressante *Gleich*spannungsanteil herausgefiltert und nur der Wechselspannungsanteil dieser Mischspannung dargestellt. Dieser "rutscht" praktisch bei der AC-Einstellung auf die *Nulllinie*.

### **Ergebnisse**

- Die mit dem Kondensator geglättete Spannung bildet in dem Oszillogramm eine *Gerade* und sieht aus wie die *perfekte* Gleichspannung aus einer *Batterie*.
- Wird diese Spannung jedoch durch eine erheblich empfindlichere Einstellung des Oszilloskops höher *aufgelöst*, sieht man, dass noch eine gewisse *Oberwelligkeit* vorhanden ist. D. h. der Gleichspannung in Oszillogramm-Höhe von ca. 8 V ist eine Wechselspannung *U*ss *= 0,13 V = 130 mV überlagert*.

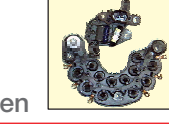

- Liegt ein Diodenfehler vor, erhöht sich diese Restwelligkeit erheblich auf *U*ss *= 0,34 V = 340 mV*. Beide Dioden-Fehler (Durchlass und Unterbrechung) bewirken die gleiche *Erhöhung* der Restwelligkeit.
- Berechnung der Oberwelligkeit in %: Werden die 8,0 V gleichgerichtete Spannung mit 100 % angesetzt, ergibt sich für die fehlerfreie Gleichrichterschaltung eine

Oberwelligkeit =  $\frac{100\text{ %} \cdot 0.13 \text{ V}}{8 \text{ V}}$  =  $\frac{\% \cdot 0.13 \text{ V}}{0.11}$  = 1,625 %

• Berechnung des Oberwellenverhältnisses nach obigem Beispiel für den Fehler-Fall:

$$
Oberwelligkeit = \frac{100\% \cdot 0.34 \text{ V}}{8 \text{ V}} = 4.25\%
$$

- Das ist eine deutliche *Erhöhung* der Oberwelligkeit und bestätigt das oben angegebene Kriterium, dass über das Oberwellenverhältnis eine Aussage über die *Funktion* des Gleichrichters eines Drehstromgenerators gemacht werden kann.
- Der Grund dafür, dass bei einem Diodenfehler der Grenzwert von > 6 V in der Versuchsschaltung nicht *überschritten* wird, liegt daran, dass hier nur mit einer Phase und nicht mit einer Brückengleichrichtung von *drei Phasen* – wie bei einem Drehstrom-Generator – gearbeitet wurde.

#### **Oszillogramme**

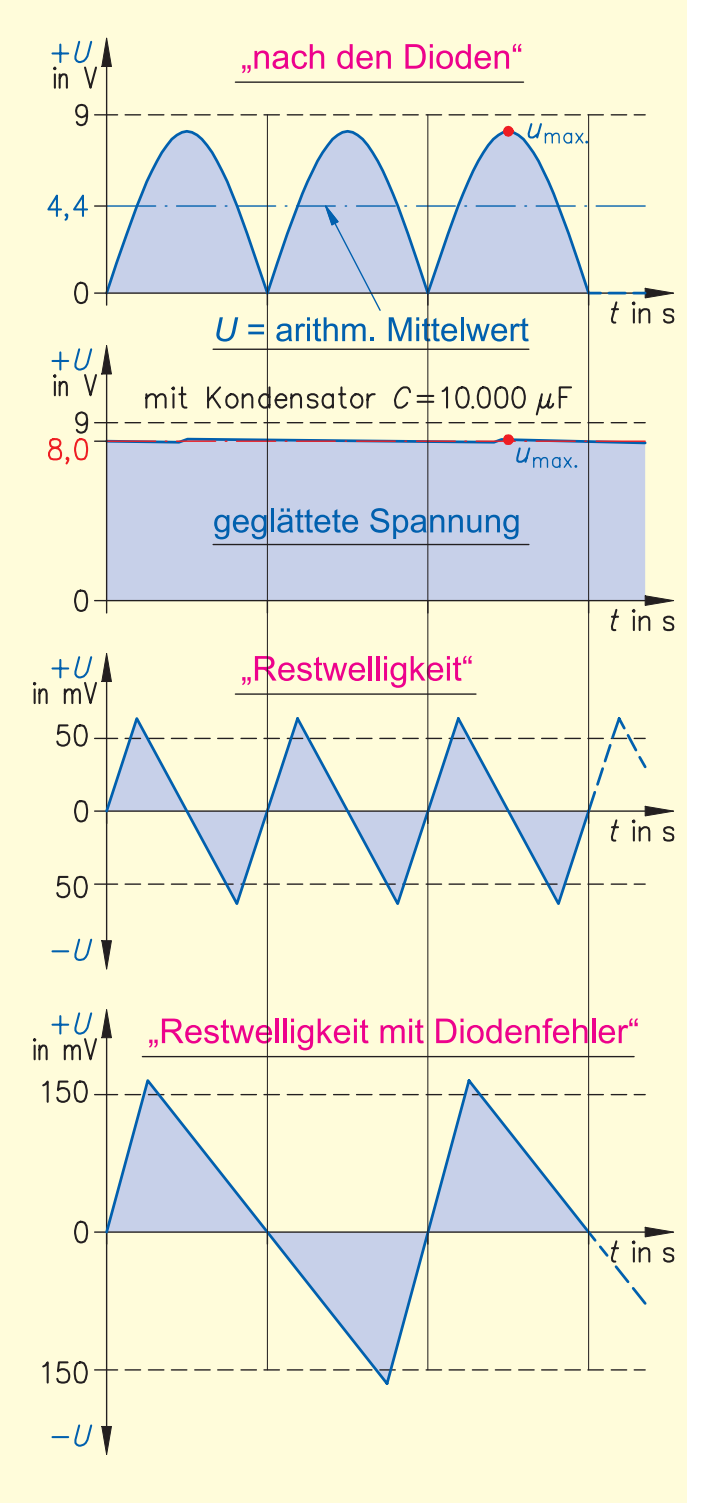

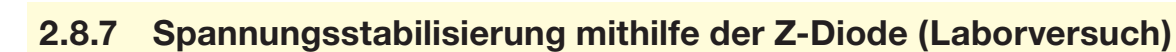

# **Aufgabenstellung**

- Bauen Sie die Schaltung auf.
- Setzen Sie die Schaltung mit einer *veränderlichen* Gleichspannung von 2 V bis 20 V eines Netzteils in Betrieb.
- Untersuchen Sie die Wirkung einer Z-Diode, indem Sie die Spannung U<sub>z</sub> parallel zur Z-Diode messen.
- Wie verhält sich der Strom  $I_z$ , wenn diese Diode in *Sperrrichtung* eingebaut ist.
- Vervollständigen Sie das Messprotokoll und berechnen Sie dazu jeweils den Widerstand R<sub>z</sub> der Z-Diode und ihre Verlustleistung  $P_{\text{tot}}$ . (Achtung: Berücksichtigen Sie dabei, dass  $I_7$  in A und nicht in mA in die Formel eingesetzt wird!).

## • Erstellen Sie mithilfe der Messwerte ein Diagramm, das die stabilisierte Spannung Uz in Abhängigkeit von der (wie im Fahrzeug schwankenden) Eingangsspannung *U* darstellt.

### **Messprotokoll**

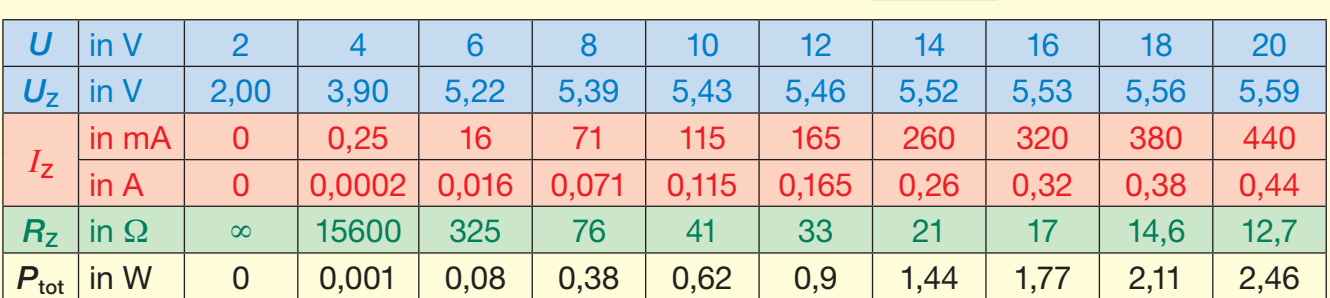

# **Ergebnisse**

- Anfangs steigt die Spannung U<sub>z</sub> im gleichen Verhältnis wie die Eingangsspannung *U*.
- Erhöht sich die Eingangsspannung *U* auf über 5,6V, so *bleibt* die stabilisierte Spannung U<sub>z</sub> annähernd *konstant*. (Z-Dioden mit anderen Spannungen, z.B.12 V, zeigen das gleiche Verhalten bei der entsprechend anderen Spannung.)
- Diese Spannung nennt man Durchbruchspannung oder Z-Spannung U<sub>z</sub> und sie entspricht in etwa dem auf der Diode aufgedruckten Wert.

**Diagramm**

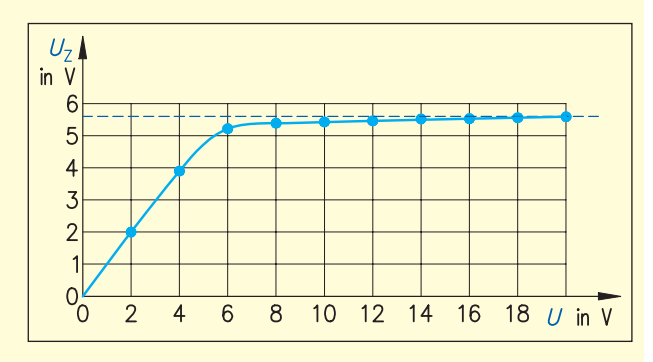

Bis zu dieser Spannung *sperrt* die Diode den Stromfluss. Ab dieser Spannung lässt sie den Strom *I<sub>z</sub> fließen*.

- Die Zener-Diode wird normalerweise in *Sperrrichtung* betrieben, arbeitet aber auch in der *Durchlassrichtung* wie eine normale Si-Diode.
- Z-Dioden haben so wie jedes andere Halbleiter-Bauteil auch einen Widerstand, der sich je nach Betriebszustand *ändert*. Dieser Widerstand R<sub>z</sub> verursacht an der Diode eine Verlustleistung P<sub>tot</sub>, die die Diode erwärmt. Daher ist von der "Watt-Zahl" her auf die richtige *Baugröße* und *Kühlung* zu achten.

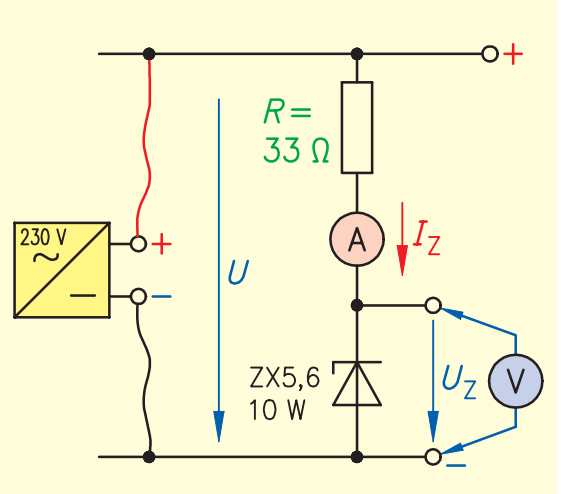

Hilfe:  $R_z = \frac{U_z}{I}$  und  $P_{\text{tot}} = U_z \cdot I_z$ 

 $=\frac{3}{I_z}$ 

**Versuchsaufbau**

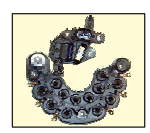

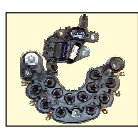

# **2.8.8 Die Kennlinie einer Z-Diode aufnehmen und zeichnen (Laborversuch)**

#### **Aufgabenstellung**

- Bauen Sie die gleiche Schaltung auf wie zuvor, jedoch mit der Z-Diode in Durchlassrichtung.
- Variieren Sie die *Durchlassspannung U<sub>F</sub>* entsprechend der Messwerttabelle, indem Sie die Eingangsspannung *U* vorsichtig erhöhen. Messen Sie die *Durch* $l$ assströme  $I_F$ .
- Erstellen Sie im folgenden Diagramm die Kennlinie der Z-Diode, indem Sie die notwendigen Messwerte U<sub>z</sub>, I<sub>z</sub> für die Sperrrichtung aus dem vorangegangenen Versuch verwenden.

#### **Versuchsaufbau**

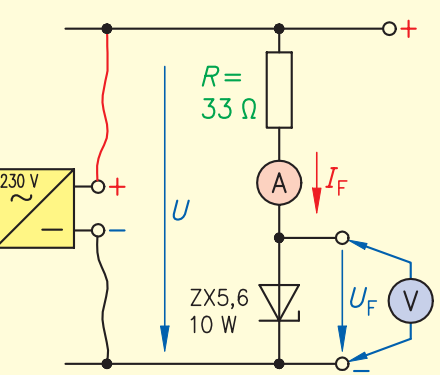

# **Messprotokoll**

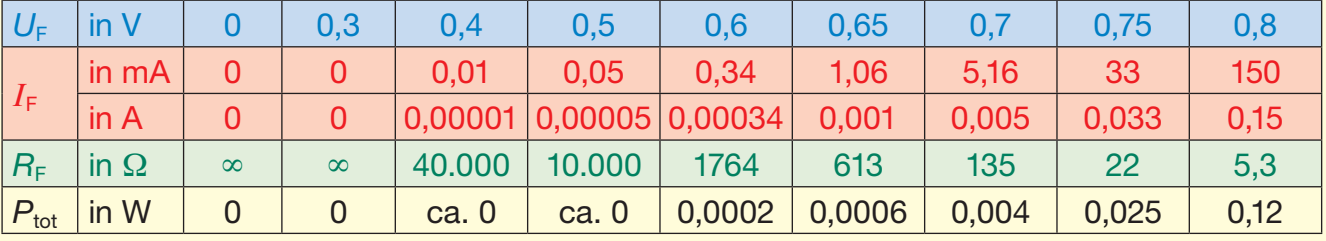

#### **Diagramm**

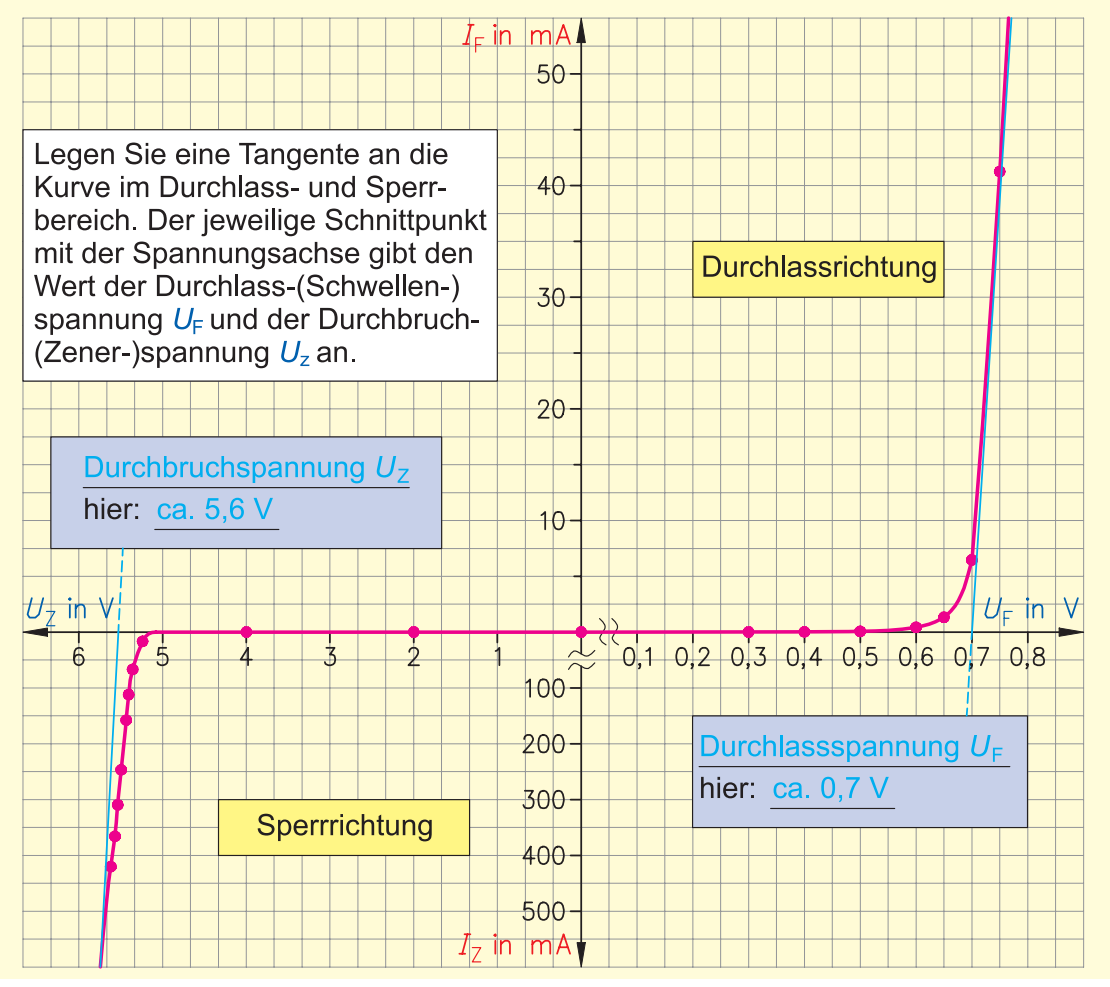

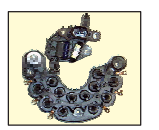

# **2.8.9 Kennlinie einer Z-Diode oszilloskopieren (exemplarisch) (Laborversuch)**

Exemplarisch für alle elektronischen Bauteile zeigt der folgende Versuch, wie man deren Kennlinien auf dem Oszilloskop darstellen kann (Voraussetzung ist die Taste X-Y).

# **Aufgabenstellung**

- Anstatt eine *Kennlinie* selbst aufwendig mithilfe von Messwerten aufzunehmen und zu zeichnen – wie beim vorangegangenen Versuch – kann man die Kennlinie eines elektronischen Bauteils mit einer kleinen Versuchsschaltung auch *oszilloskopieren*: hier zeigt die Kennlinie der Z-Diode als Beispiel für alle anderen Bauteile wie Widerstände, Kondensatoren, Spulen etc.
- Bauen Sie die Schaltung auf.
- Setzen Sie die Schaltung mit einer *konstanten* Wechselspannung von 6 V eines Netzteils in Betrieb.
- Wählen Sie auf Kanal 1 den "Maßstab" 2 V/ Div. und bei Kanal 2 die Einstellung 5 V/Div., die Zeitachsen-Einstellung ist beliebig.
- Drücken Sie die Tasten GD für beide Kanäle und legen Sie beide (Null-)Linien in der Bildschirmmitte übereinander.
- Schalten Sie nach diesen Einstellungen beide Kanäle wieder auf DC.
- Drücken Sie danach die Taste X-Y Daraufhin erscheint auf dem Bildschirm die Kennlinie der Z-Diode.
- Vergleichen Sie das Ergebnis mit dem nebenstehenden Diagramm, d.h. dem eines Oszilloskops nachempfundenen Bildschirm.

### **Ergebnisse**

- Man sieht auf dem Bildschirm die für die Z-Diode typischen spannungsabhängigen Kennlinienknicke, zum einen bei ca. *1 V*, wo der Kurvenverlauf steil *ansteigt*, weil die Diode leitend wird und zum anderen bei ca. *–5 V*,wo die Kurve steil *abfällt*, weil die Z-Diode auch hier im Sperrbereich plötzlich *leitend* wird.
- An diesem korrekten Bild erkennt man deutlich, dass die Diode *in Ordnung* ist.
- Auch kann man gut die *richtige* Polarität erkennen. Kehrt man die Diode in der Versuchsschaltung um, steht das Oszillogramm auf dem *Kopf*. Mit diesem Versuch kann also auch die *Einbau*richtung einer Diode ermittelt werden, wenn das an der Diode selbst *nicht* zu erkennen ist.

#### **Versuchsaufbau**

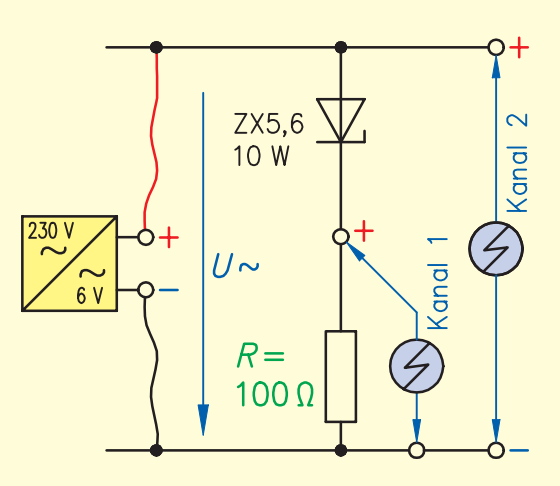

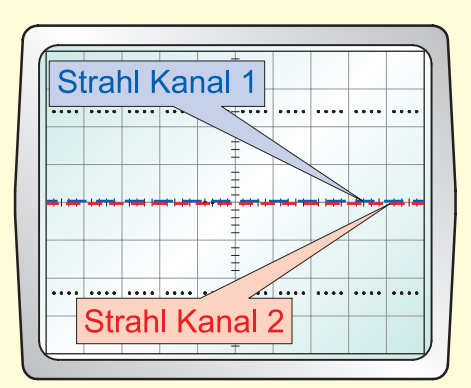

#### **Diagramm (Kennlinie Z-Diode)**

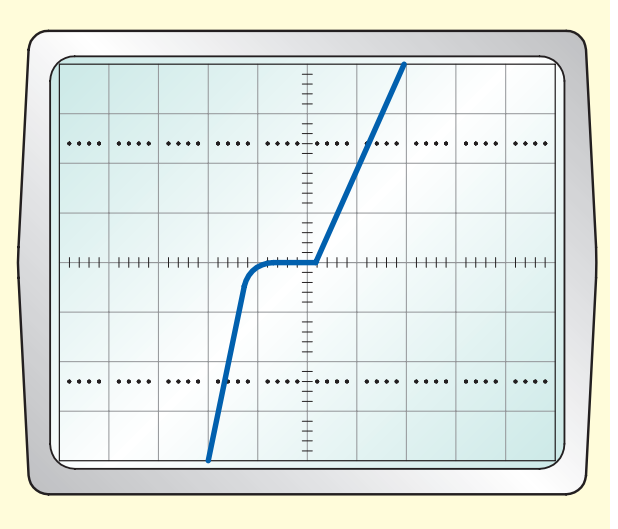

# **2.8.10 Prüfung einer Z-Diode mit dem Komponenten-Tester (exemplarisch) (Laborversuch)**

## **Aufgabenstellung**

Noch leichter als mit dem vorangegangenen Versuch kann man *alle* elektronischen *Bauteile* und teilweise auch Schaltkreise mit dem Komponenten-Tester CT eines Oszilloskops prüfen. Diese Prüfungen erfolgen mithilfe des *Vergleichs* des *Istbildes* mit dem eines *Gutbildes* (Sollbildes), das *bekannt* sein muss. Diese Prüfmethode wird in der Kfz-Werkstatt sehr häufig mithilfe des Werkstatt-Testers, z.B. bei der Zündungs-, der Generator- oder der Lambdasonden-Diagnose angewandt:

- Schließen Sie die Bauteile einfach an die CT- und GD-Buchse des Oszilloskops an und drücken Sie die Taste am Komponententester.
- Skizzieren Sie das Ergebnis in das vorbereitete Diagramm und beurteilen Sie die Funktion der Z-Diode.

# **Ergebnisse**

- Wieder erscheint die bekannte Kennlinie, die aussagt, dass das Bauteil *in Ordnung* ist.
- Wenn die Z-Diode (oder irgendein anderes Bauteil) defekt ist, kommen nur zwei Fehler vor: *Kurzschluss* oder *Unterbrechung*. Dann entsteht eines der beiden folgenden *Fehlerbilder*.

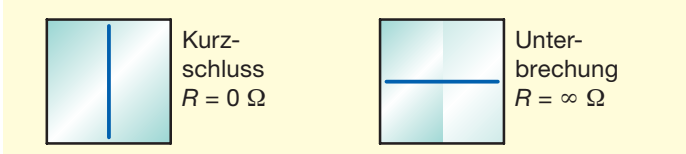

# **Versuchsaufbau**

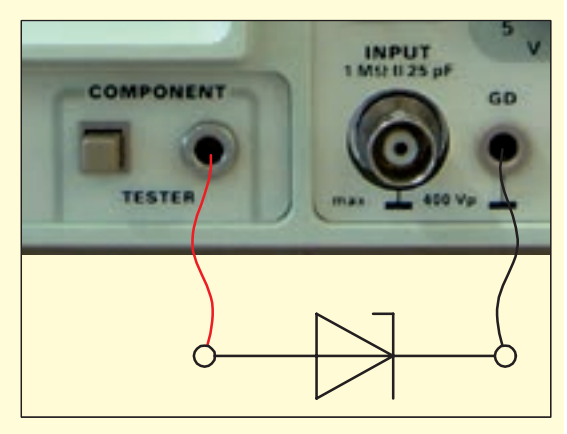

# **Diagramm (Kennlinie Z-Diode)**

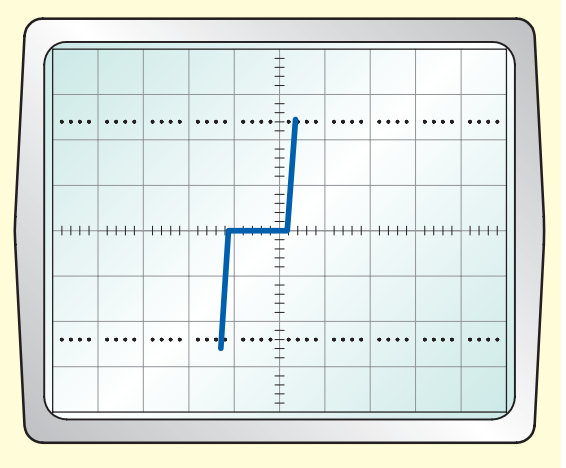

Probieren Sie die beiden Fehler aus, indem Sie die Messkabel ohne Bauteil zusammenstecken bzw. trennen.

# **Gutbilder der gängigsten Komponenten zum Vergleich**

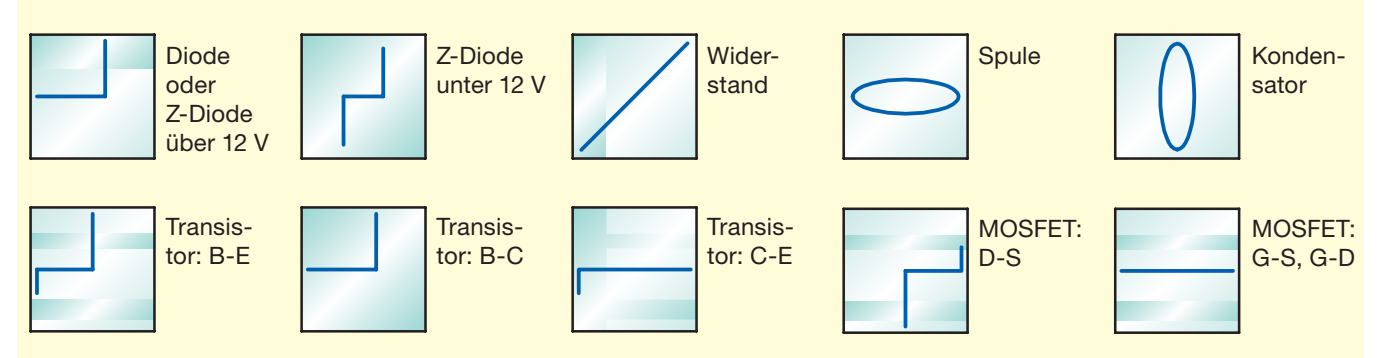

Bei Umpolung der Anschlüsse (und bei PNP-Transistor) verdrehen sich die Bilder um 180°.

Die Prüfung erfolgt zerstörungsfrei. Die dargestellten Bilder gelten für die technische Stromrichtung in Durchgangsrichtung wie beim Anschlussbeispiel oben.

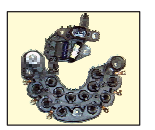

# **2.8.11 Anwendungen von Z-Dioden im Kraftfahrzeug**

Kennzeichnen Sie in den folgenden Anwendungen die Z-Dioden und vervollständigen Sie die Aufgaben- und Funktionsbeschreibung für ihren jeweiligen Einsatz:

# **als Überspannungsschutz im Drehstromgenerator**

In dieser Generator-Schaltung von MAN (Nfz mit 24 V) haben die Z-Dioden zwei Aufgaben:

- 1. In Durchlassrichtung dienen sie der *Gleichrichtung*.
- 2. In Sperrichtung arbeiten Sie als *Überspannungsschutz*: Steigt die Spannung im Bordnetz z.B. aufgrund eines Fehlers über ca. 60 V (im Pkw ca. 30 V) an, *brechen* die Z-Dioden durch und schließen B+ und B– *kurz*. Es fließt kurzzeitig ein großer *Kurzschlussstrom* über die Dioden, der die Überspannung belastet und dadurch *absenkt*. Ist die Spannungsspitze verschwunden, *sperrt* die Z-Diode wieder und arbeitet wieder als Gleichrichter.

# **im Überspannungs-Schutzrelais**

Zum Schutz vor Überspannungen gibt es in der Leitung von Klemme 30 vieler Steuergeräte ein Relais, das das Steuergerät über Klemme 88a (häufig auch mit 87 benannt) mit Spannung und Strom versorgt. *Steigt* die Spannung im Fahrzeug unzulässig an (z.B. über ca. 30 V), schaltet die Z-Diode in *Sperr*richtung nach 31 (Masse) durch und belastet wie oben beschrieben die Spannungs*spitze* und *tilgt* sie. Tritt die Überspannung jedoch längere Zeit auf, spricht die unter dem Glasdeckel angeordnete *Sicherung* F (meist 10 A) an, da sie von dem hohen Kurzschluss*strom* über die offene Z-Diode durchflossen wird. Wenn die Sicherung *durchgebrannt* ist, ist das hinter dem Relais liegende Steuergerät zum *Schutz* vom Bordnetz getrennt.

### **im Generatorregler als Messwertgeber**

Je nach Regelspannung (14,4 V für Pkw, 28,8 V für Nfz) wird im Regler eine entsprechende Z-Diode eingesetzt, die in dem Augenblick in *Sperr*richtung durch*bricht*, wenn zwischen D+ und D- gerade die Regelspannung von z. B. 14,4 V *erreicht* ist. Sobald die Z-Diode *leitend* ist, schaltet der Transistor V2 den *Erregerstrom* ab. Dadurch wird das Magnetfeld der Erregerwicklung *schwächer* und damit sinkt auch die Generatorspannung. Ist die Spannung zwischen D+ und D- *kleiner* als die Regelspannung, z. B. 13,5 V, so *sperrt* die Z-Diode wieder, was dazu führt, dass V2 den Erregerstrom wieder *ein*schaltet. Dieses Spiel wiederholt sich ständig, um die Spannung *konstant* zu halten.

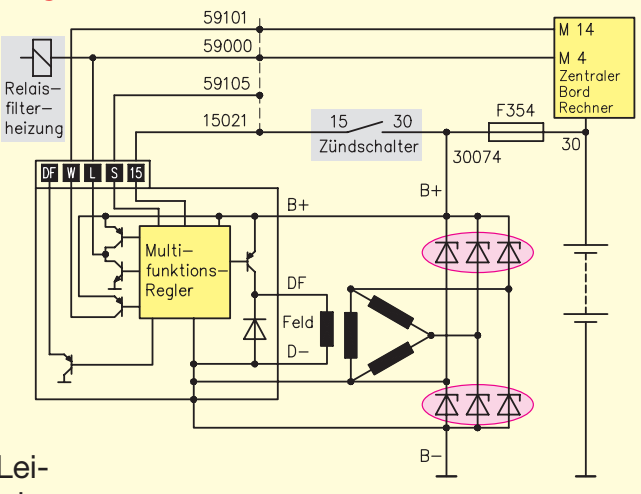

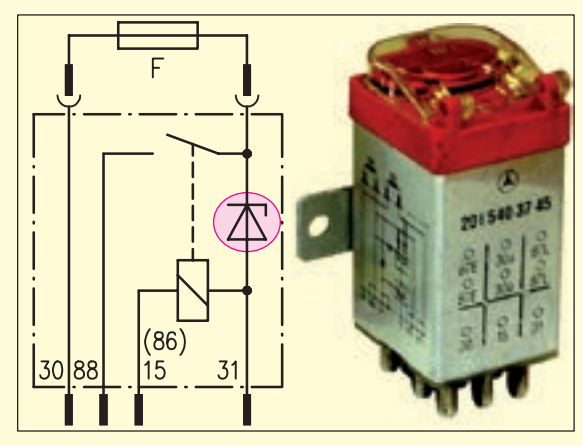

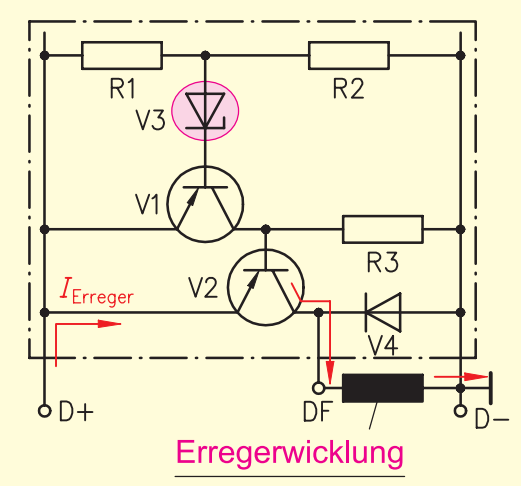

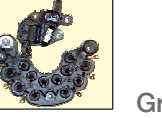

# **2.8.16 Der NPN-Transistor als Schalter (Laborversuch)**

#### **Aufgabenstellung**

- Zeichnen Sie alle Spannungen und Ströme entsprechend der Messwerttabelle ein.
- Bauen Sie die Schaltung auf und führen Sie die Messungen entsprechend der Tabelle durch.
- Die Ansteuerung des NPN-Transistors V1 soll mit einem Schalter S1 und einer eigenen Spannungsquelle G1 erfolgen, sodass die Lampe im Arbeitskreis von der Spannungsquelle G2 gespeist wird.

#### **Erkenntnisse**

- Wie beim Relais gibt es einen *Steuer-* (*I*B) und einen *Arbeitsstromkreis* (*I<sub>C</sub>*).
- Ein *kleiner* Steuerstrom schaltet einen *großen* Arbeitsstrom. Berechnen Sie den Gleichstromverstärkungsfaktor in diesem Versuch:

$$
B = \frac{I_{\rm C}}{I_{\rm B}} = \frac{160 \text{ mA}}{21 \text{ mA}} = \frac{7.6}{4}
$$

- Fließt *kein* Steuerstrom und ist die Spannung an der Basis *U*BE < 0,7 V, so *sperrt* der Transistor.
- Fließt *genügend* Steuerstrom und ist die Steuerspannung an der Basis U<sub>BE</sub> > 0,7V, so *leitet* der Transistor.
- Der Emitterstrom muss die *Summe* des Basis- und Kollektorstroms sein.
- In den meisten Schaltungen der Kfz-Technik wird dem Transistor die Eigenschaft eines *Schalters* zugeteilt. Er sitzt als *Endstufe* in allen elektronischen Steuergeräten zum Ansteuern von *Aktoren* wie Kontrollleuchten, Magnetventilen, Relais, Stellmotoren etc. D. h. er muss entweder *sperren* (= Schalter offen) oder *leiten* (= Schalter geschlossen). Diese Anforderung erfüllt er durch die entsprechende Ansteuerung der *Basis*.
- Wie kann man sich an den verschiedenen Transistoren orientieren, um die Anschlüsse zu identifizieren?

### **Versuchsaufbau**

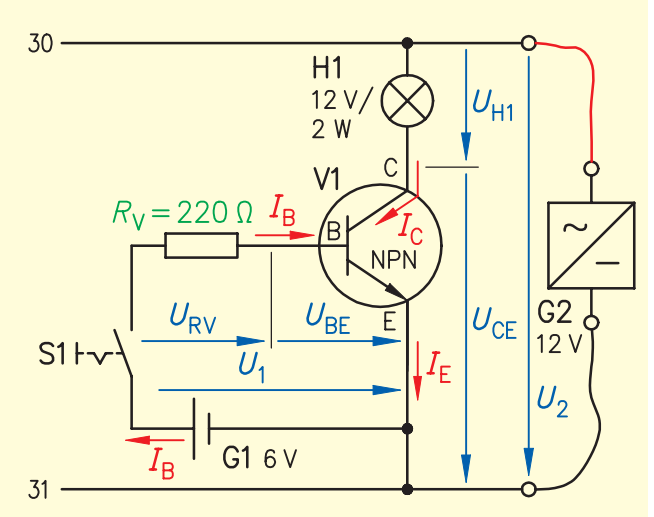

#### ■ Messwerttabelle

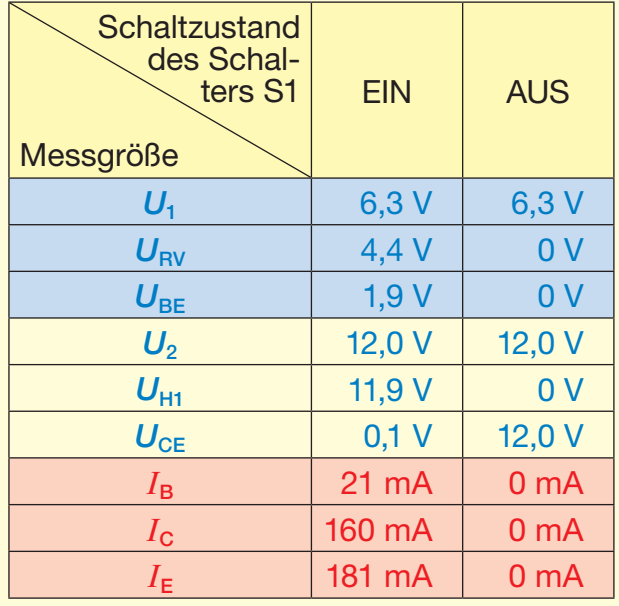

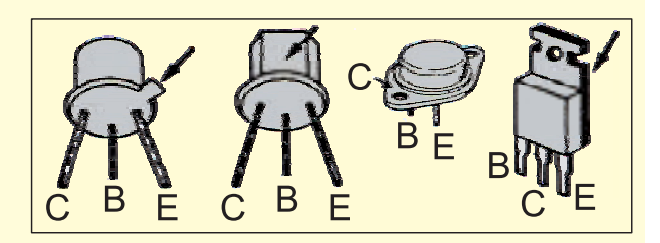

# **2.8.17 Der PNP-Transistor als Schalter (Laborversuch)**

## **Aufgabenstellung**

- Zeichnen Sie alle Spannungen und Ströme entsprechend der Messwerttabelle ein.
- Bauen Sie die Schaltung auf und führen Sie die Messungen entsprechend der Tabelle durch.
- Die Ansteuerung des PNP-Transistors V2 erfolgt über einen Spannungsteiler.
- Ersetzen Sie den Widerstand R<sub>1</sub> mit einem höherohmigen Widerstand, z.B. 2,5 kΩ. Wie ändern sich dadurch die Verhältnisse in der Schaltung?
	- $\rightarrow$   $I_{\rm B}$  = 0,003 A wird damit *kleiner*,
	- $\rightarrow$   $I_c$  = 0,5 A wird damit *kleiner*,
	- $U_{CF} = 6.5$  *V* wird damit *größer*,
	- der Transistor schaltet *nicht* mehr voll durch.
	- $\rightarrow$  die Lampe leuchtet mit weniger Strom *dunkler*.
- Berechnen Sie die Transistor-Verlustleistung im Arbeitsstromkreis bei
	- a) voll durchgeschaltetem Transistor und  $P = U_{CE} \cdot I_C = 0.14 \text{ V} \cdot 0.74 \text{ A} = 0.104 \text{ W}$
	- b) nicht voll durchgeschaltetem Transistor  $P = U_{CE} \cdot I_C = 6.5 \text{ V} \cdot 0.5 \text{ A} = 3.25 \text{ W}$ 
		- → Die Wärmeentwicklung wird viel *größer!*

### **Erkenntnisse**

- Zu a) Der Transistor hat voll durchgeschaltet, wenn  $U_{CE}$  < 0,3 V ist. Dann ist auch  $U_{BE}$  > 0,7 V und der Steuerstrom I<sub>B</sub> ist dann groß genug, hier *10 mA*.
- Zu b) Wenn  $U_{CE} > 0.3$  V ist, hat der Transistor *nicht* voll durchgeschaltet, er befindet sich im Verstärkerbetrieb. Das wird dadurch erreicht, dass die Steuerspannung U<sub>BE</sub> und

der Steuerstrom *I<sub>B</sub> kleiner* werden, hier nur 3 mA. Wird der Transistor so zur Arbeitsstrombegrenzung *(I*C*)* eingesetzt, schießt die *Wärme*belastung in die Höhe.

- Auch beim PNP schaltet ein *kleiner* Steuerstrom einen *großen* Arbeitsstrom. Berechnen Sie auch für dieses Beispiel den Gleichstromverstärkungsfaktor:
- Vorteile des Transistors gegenüber dem Relais:
	- schaltet *verschleißfrei*
	- benötigt nur sehr *kleine* **Steuerströme**
	- verträgt sehr *hohe* Schaltfrequenzen

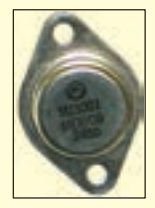

**Versuchsaufbau**

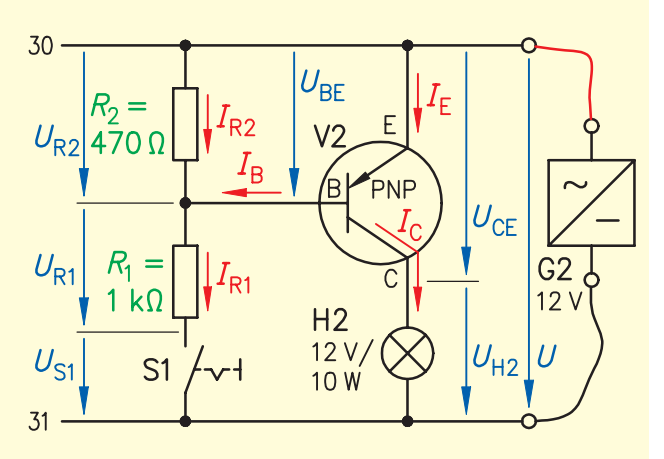

### **Messwerttabelle**

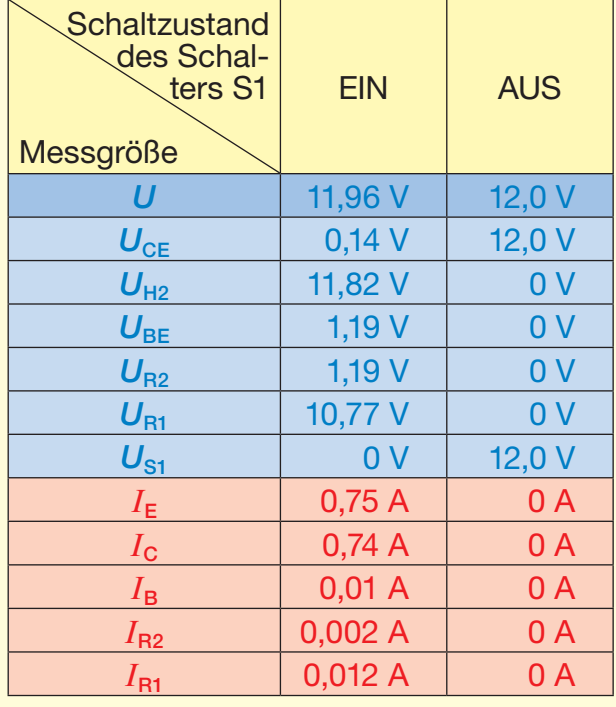

 $B = \frac{I_c}{I} = \frac{740 \text{ mA}}{10 \text{ A}} =$ *I* C B mA 10 74 • Nachteile des Transistors gegenüber dem

- Relais: er schaltet *nicht* verlustfrei
- es entsteht Wärme
- 
- *Kühlung* ist notwendig
- er ist temperatur-, überspannungs*empfindlich*

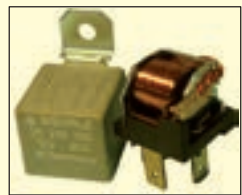

mA

740

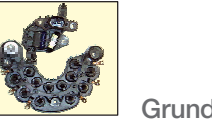

# **2.8.20 N-Kanal-MOS-FET als Schalter (Laborversuch)**

Immer häufiger werden im Kfz anstatt herkömmlicher bipolarer Transistoren sogenannte MOS-FETs eingesetzt (wie hier in der IAV), besonders zum Schalten großer Ströme bzw. Leistungen. Deswegen soll hier zum Vergleich exemplarisch (aus der Vielzahl der MOS-FETs) die Funktion und die Eigenschaften eines dem NPN-Transistor ähnlichen MOS-FETs gezeigt werden.

## **Aufgabenstellung**

- Vervollständigen Sie die nebenstehende Schaltung. Die Ansteuerung des MOS-FETs  $V_1$  soll mit einem Schalter  $S_1$ , einem Vorwiderstand und einem Potentiometer  $R<sub>v</sub>$  erfolgen, sodass die Lampe H<sub>1</sub> im Arbeitskreis von V<sub>1</sub> geschaltet wird.
- Zeichnen Sie alle Spannungen und Ströme entsprechend der Messwerttabelle ein.
- Bauen Sie die Schaltung auf und führen SieMessungen entsprechend der Tabelle bei einer Versorgungsspannung von  $U = 12$  **V** durch.
- Verdrehen Sie den Poti so, dass die Lampe hell leuchtet, d.h. dass der MOS-FET gerade voll durchgeschaltet hat.
- Bauen Sie nach Durchführung der Messungen zwischen den Poti und Masse einen 100 µF Kondensator ein, betätigen Sie den Schalter erst "ein", dann "aus". Welche Reaktion zeigt die Schaltung?

### **Erkenntnisse**

- Die Steuerspannung  $U_{\text{GS}} = 4$  V ist im Vergleich zum bipolaren Transistor ( $U_{BE} \geq 0.7$  *V*) *höher*.
- Dafür ist der Spannungsfall  $U_{DS} = 0.02$  V auf der Arbeitsseite im Vergleich zum bipolaren Transistor um den Faktor *10 geringer*. Die Wärmeentwicklung ist auch bei großen Strömen erheblich *geringer* als beim bipolaren Transistor.

Deswegen wird der MOS-FET vor allem als Endstufe bei *großen* Verbrauchern wie z. B.

#### **Versuchsaufbau**

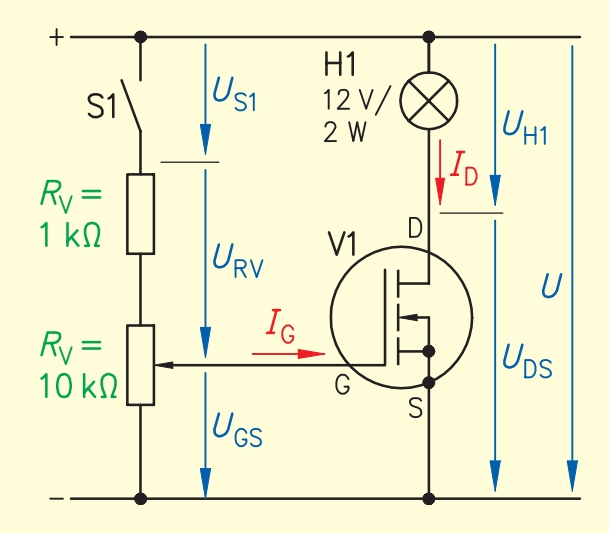

#### **Messprotokoll**

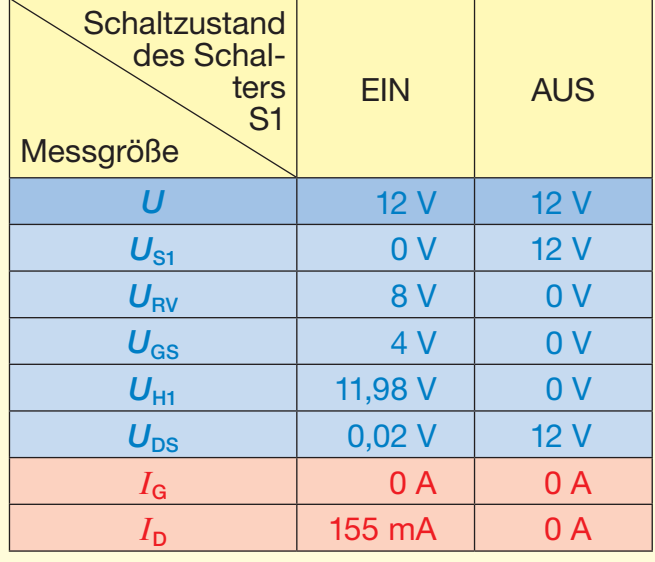

bei Sound-Anlagen, Lüftermotoren, elektrischen Antriebsmotoren von Hybridfahrzeugen, Startergeneratoren etc. eingesetzt.

- Der MOS-FET benötigt im Gegensatz zum bipolaren Transistor *keinen* Steuerstrom, da im Versuch *I<sub>G</sub>* = 0 A gemessen wurde. Zur Ansteuerung reicht lediglich die Steuerspannung, um mithilfe des *elektrischen Feldes* den Transistor durchzuschalten. Hier kommt der Name *F*ELD*E*FFEKT-*T*ransistor *(FET)* her.
- Mithilfe eines Kondensators kann die notwendige Steuerspannung auch nach dem Abschalten *sehr lang* aufrecht gehalten werden, weil der Strom nicht abfließt.

Messshun

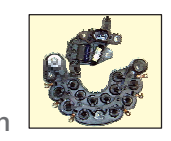

# **2.8.21 Anwendungsbeispiel MOS-FET (Endstufe) im Kraftfahrzeug**

- In modernen Fahrzeugen werden immer häufiger neue kollektor- bzw. *b*ürsten*l*ose Gleichstrom-Motoren, sogenannte BLDC-Motoren eingesetzt, die daher *verschleißfrei* laufen.
- Der Rotor besteht aus einem Dauer*magneten*, der drehbar gelagert ist. Im Stator befinden sich auf den Umfang gleichmäßig verteilt *Wicklungen*, die direkt an Batterie Plus angeschlossen sind.
- Damit sich der Rotor dreht, muss ein dazu gehörendes *Steuergerät*, das meistens mit dem E-Motor eine (mechatronische) Einheit bildet, die vier Wicklungen (L1–L4) nacheinander im Kreis *ansteuern*. Dazu schalten die *Transistor*-Endstufen (V1–V4) nacheinander mit entsprechender Frequenz kurzzeitig Masse durch.
	- Der Nordpol des Rotors wird z. B. von der eingeschalteten Ständerwicklung L1 angezogen, sodass er sich aus der unten dargestellten Position um 90° nach rechts dreht. Dann wird L1 abgeschaltet und danach L2 eingeschaltet etc. • Damit lässt sich stufenlos die Drehzahl des Motors regeln. • Da diese Motoren häufig *größere* Leistungen haben, sind die Transistoren als *MOS-FETs* ausgeführt. Typische Motoren sind Lüftermotoren, elektrische Wasserpumpen, Gebläsemotoren für Standheizungen etc. • Im folgenden Beispiel ist ein Lüftermotor für die Motor-Kühlung einer Mercedes E-Klasse W211 gezeigt: Markieren Sie farbig die MOS-FET-Endstufen:30 O Motor-Steuergerät M  $\Delta$ l 2 S 15  $\circ$ Poirad) geschnitten Roto mit Dauermagnet eingeklebte Steuer- $\overline{\mathcal{L}}$ rmagget gerät MOS FFTe V4  $\mu$ P interne Masse

Shunt

31

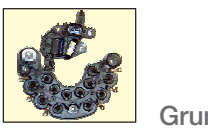

# **2.8.22 Der Thyristor**

Teilweise werden in Invertern für E-Fahrzeuge zum Wechselrichten und Frequenzumrichten sowie in Gleichrichtern Thyristoren verwendet.

Er ist ein Halbleiterbauelement, das aus *vier* Schichten abwechselnd aus p- und n-dotierten Si-Kristallen besteht.

#### **Schaltzeichen und Schichten-Aufbau**

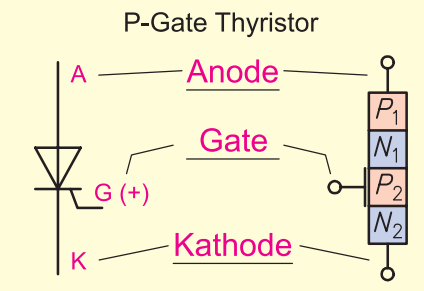

2 P- und 2 N-Schichten wechseln sich ab

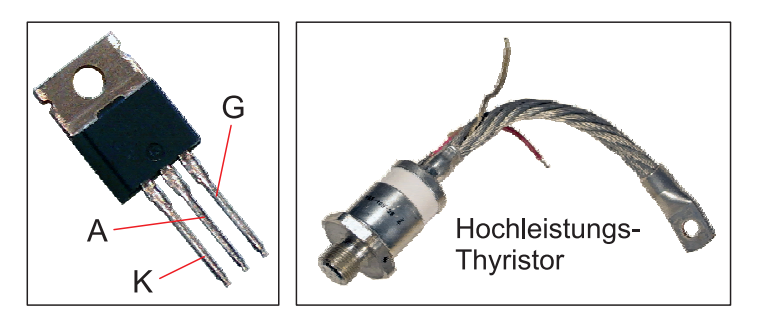

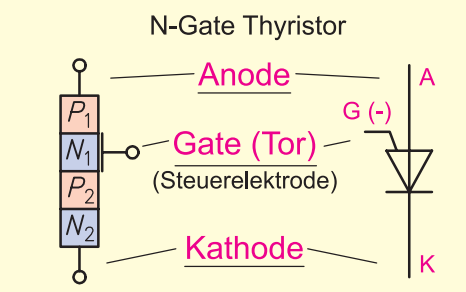

# **Aufgabe**

- Bauen Sie die Schaltung an 12 V Gleichspannung auf.
- Betätigen und halten Sie den Taster  $S_1$  und stellen Sie den Poti so ein, dass die Lampe gerade angeht.
- Beobachten und interpretieren Sie die Reaktionen der Schaltung, wenn Sie
	- a) den Taster loslassen,
	- b) den Taster S<sub>2</sub> betätigen und
	- c) den Taster S<sub>3</sub> betätigen, nachdem Sie zuvor erneut mit dem Taster S<sub>1</sub> die Lampe zum Leuchten gebracht haben.

### **Ergebnisse**

- Der Thyristor *sperrt*, wenn er in einem Stromkreis sitzt. Wird auf das Gate ein positiver (beim N-Gate-Thyristor ein negativer) *Impuls* gegeben, so *"zündet"* (schaltet) der Thyristor (durch) und bleibt *leitend*, auch wenn keine Spannung mehr am *Gate* anliegt.
- Damit der Thyristor wieder sperrt, d. h. um ihn zu *"löschen"*, muss a) die Spannung/der Stromfluss *unterbrochen* werden oder b) die Polarität an den Anschlüssen *gewechselt* werden bzw. Anode und Kathode *gleiches* Potenzial haben.
- Für ein neues Durchschalten muss wieder *neu* gezündet werden.
- Die Mindestspannung zum Zünden des Thyristors beträgt  $U_{GK} = 1.2$  V und der Steuerstrom  $I<sub>G</sub> = 3$  bis 6 mA.
- Der Spannungsfall auf der Arbeitsstrecke beträgt stromabhängig  $U_{\text{AK}} \geq 0.9$  V → Wärme!
- Typische Kfz-Anwendungen waren die Hochspannungs-Kondensator-Zündanlage (HKZ) = Thyristor-Zündung, die nur noch in Motorrädern als MHKZ (M für Magnet) weiterhin eingesetzt wird, Überspannungs-Schutzgeräte im Nfz-Bereich und Thyristoren als Endstufen für Alarmanlagen, weil sie dort nach dem Zünden nicht abgeschaltet werden können.

#### **Versuchsschaltung**

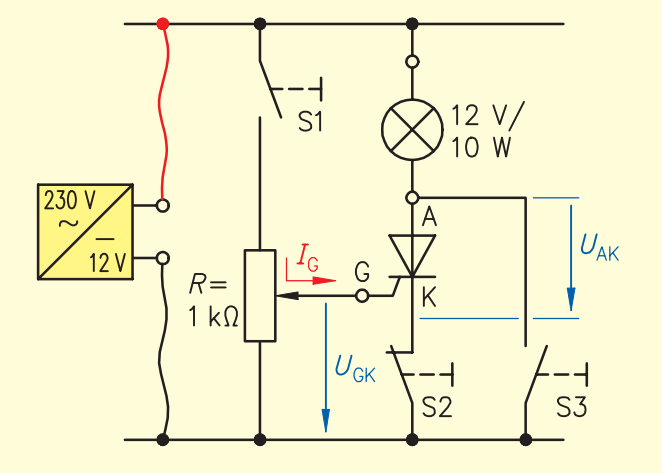

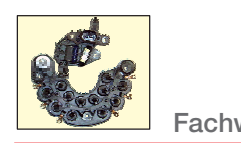

# **2.8.24 Der IGBT-Transistor (Laborversuch)**

Zwei Baugrößen dieser neuen Transistoren zeigen die beiden Bilder. Rechts ist eine ganze *Brücke*, bestehend aus zwei IGBTs, einer als "High-Side"und einer als "Low-Side"-Schalter für einen Wechselrichter, parallel dazu je eine Freilaufdiode.

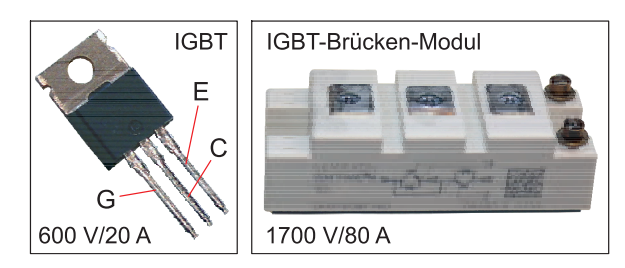

Der IGBT (Insulated-Gate Bipolar Transistor). Er ist eine Entwicklung, die die Vorteile des MOS-FET (*kein* Steuerstrom, d. h. keine Verluste auf der Steuerseite) mit den Vorteilen des normalen bipolaren Transitors (hohe *Sperr*spannung, gute *Strom*leitung, robust) verbindet.

## **Schaltzeichen (N-Kanal)**

Einfache Darstellung: **Aufwendige Darstellung:** Kollektor **Emitter** 

# **Aufgabe**

- Bauen Sie die Schaltung an 12 V Gleichspannung auf.
- Betätigen Sie den Schalter S und stellen Sie den Poti so ein, dass die Lampe gerade richtig leuchtet.
- Führen Sie die Messungen durch und tragen Sie die Ergebnisse in die Messwerttabelle ein.

### **Ergebnisse**

- Über den *Gate*-Anschluss kann die Lampe ein- und ausgeschaltet und über den Poti *stufenlos* gedimmt werden.
- Die Steuerspannung  $U_{GE} = 6.5$  V ist erheblich *größer* als z. B. beim bipolaren NPNund auch *größer* als beim MOS-FET-Transistor.

#### **Versuchsschaltung**

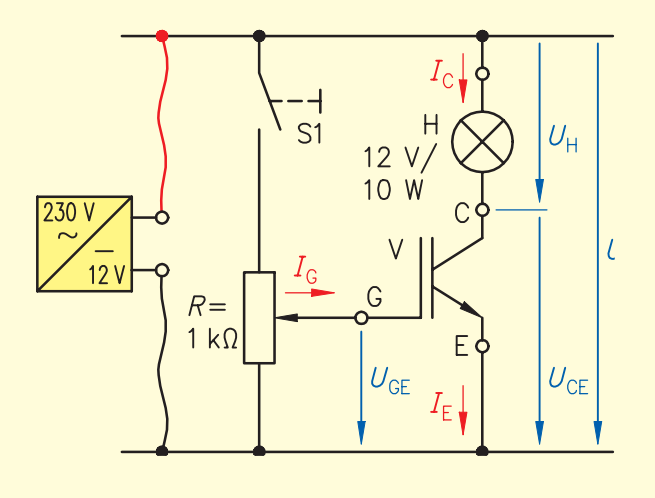

### **Messwerttabelle**

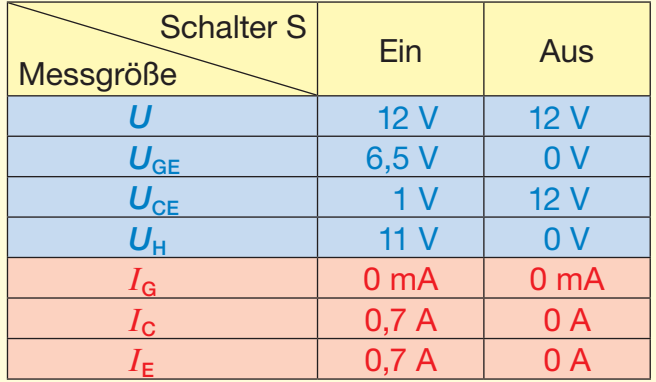

- Der Spannungsfall auf der Arbeitsseite des Transistors ist jedoch mit  $U_{CE} = 1$  V auch deutlich *höher* als bei den oben genannten Transistoren. *Wärme!*
- Die Ansteuerung funktioniert ohne *Steuer*strom mithilfe eines *elektrischen Feldes*, deswegen muss die Steuerspannung relativ *hoch* sein.

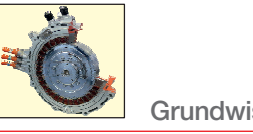

# **3.1.2 Laborversuch zur Spannungserzeugung durch Induktion der Bewegung**

## **Aufgabenstellung**

- Nehmen Sie anstatt eines Leiters eine Spule mit z.B. *N* = 600 Windungen und schließen Sie diese an einen analogen Spannungsmesser mit mittigem Nullpunkt, Messbereich ca. 10 V.
- Stecken Sie einen Dauermagneten in die Spule und bewegen Sie ihn  $\iff$  hin und her.
- Variieren Sie die Bewegungsgeschwindigkeit.
- Ersetzen Sie die obige Spule mit einer, die die doppelte Windungszahl z.B. *N* = 1200 Windungen besitzt.
- Variieren Sie die Stärke des Magneten.
- Lassen Sie den Magneten in der Spule ruhen.
- Tragen Sie Ihre Beobachtungen qualitativ (kleiner, größer) in die folgende Tabelle ein.

#### **Versuchsaufbau**

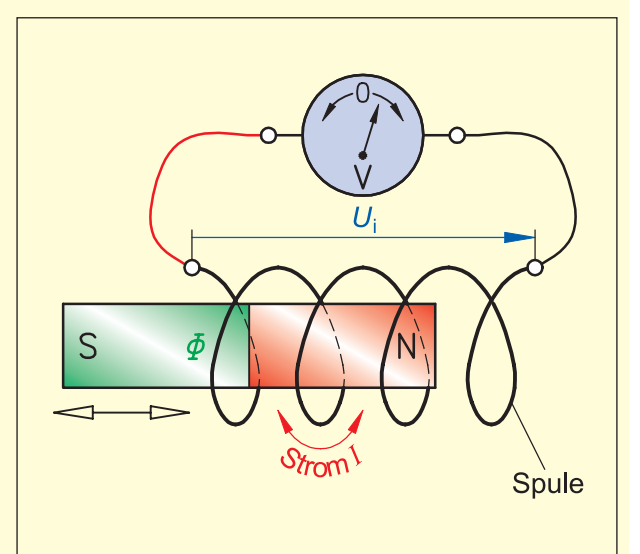

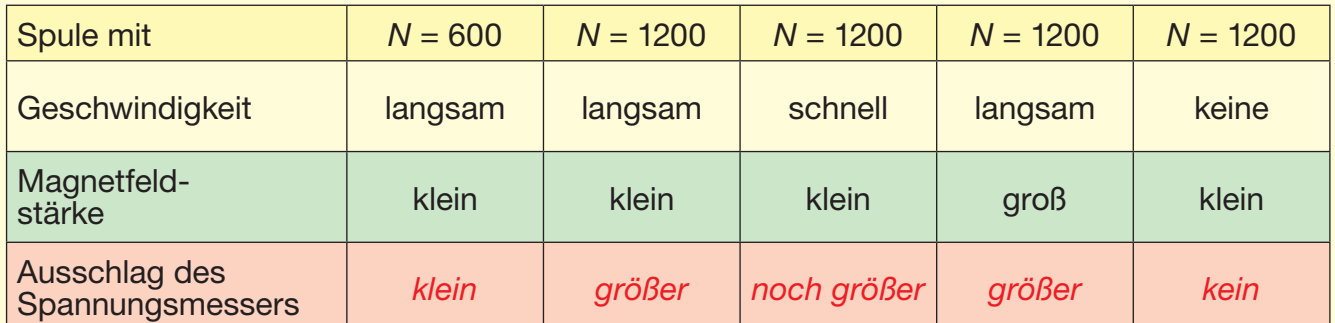

### **Schaltzeichen**

Spule (alt):

Spule (neu):

Dauermagnet (alt):

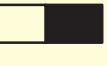

Dauermagnet (neu):

# **Ergebnisse**

Die induzierte Spannung *U*<sup>i</sup> wird umso größer, je

- 1. *größer* die Windungszahl *N* der Spule ist,
- 2. *stärker* das Magnetfeld Φ ist,
- 3. *größer* die Bewegungsgeschwindigkeit (z.B. beim Generator die Drehzahl) ist.

Wird der Magnet in der Spule nicht bewegt, wird *keine* Induktionsspannung *U*<sup>i</sup> erzeugt.

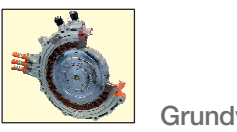

# **3.1.9 Transistor-Regler (Laborversuch)**

Die Höhe der induzierten Generatorspannung hängt von zwei Größen ab:

a) von der *Drehzahl* des Polrads und

b) von der Magnetfeld*stärke* des Polrads, die bei den meisten Drehstromgeneratoren durch die *Erregerstromstärke* bestimmt wird.

Da sich durch die ständig wechselnden Drehzahlen des Verbrennungsmotors auch die Spannungen ständig verändern würden, bleibt nur b) als beeinflussbare Größe übrig, um im Kfz die geforderte Spannung von z. B. ca. 14 V *konstant* zu halten.

**Der Spannungsregler muss dafür also die Aus-<br>Genesspannung des Generators zwischen Durch Versuchsaufbau** gangsspannung des Generators zwischen D+ und D– überwachen und den *Erregerstrom* ständig anpassen.

(Die Versuchsschaltung entspricht genau der Prinzipschaltung der vorangegangenen S. 155, nur dass sie um 90° gedreht ist, die PNP- durch NPN-Transistoren ersetzt sind und deswegen die Z-Diode in die andere Richtung gedreht werden musste.)

In der Versuchsschaltung stellt die Lampe E die *Erregerwicklung* dar und signalisiert, ob Erregerstrom fließt oder nicht. Dabei soll gelten:

- Generatorspannung 13,5 V oder geringer  $\rightarrow$ *maximaler* Erregerstrom = Lampe E *leuchtet* hell
- Generatorspannung 14,2 V oder höher *kein* Erregerstrom = Lampe E leuchtet *nicht*.

# **Aufgabenstellung**

- Bauen Sie die Schaltung auf.
- Stellen Sie die Ausgangsspannung *U* auf 14 V (Netzteil) ein.
- Verstellen Sie das Potentiometer so, dass die Lampe E *halbe* Helligkeit hat.
- Simulieren Sie die sich ändernde Generatorspannung durch *Verringern* und *Erhöhen* der Ausgangsspannung (am Netzteil) entsprechend der Messwerttabelle und messen Sie die fehlenden Größen.
- Tragen Sie einen Teil der Ergebnisse in Worten "rein qualitativ" in die Tabelle ein.

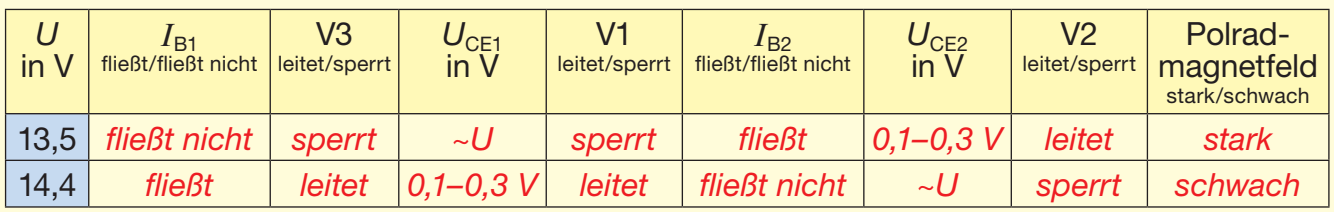

# **Messwerttabelle**

- Die Ausgangsspannung des Generators ist zu niedrig (13,5 V): In diesem Fall verhindert der Sollwertgeber, die Z-Diode V3 einen ausreichend großen Basisstrom I<sub>B1</sub> für das Durchschalten des Vortransistors V1. V1 *sperrt* also. Damit *leitet* V2 und der Erregerstrom *fließt*.
- Die Ausgangsspannung des Generators ist zu hoch (14,4 V): Jetzt *fließt* ein Basisstrom *I*<sub>B1</sub>, weil die Durchbruchspannung der Z-Diode *überschritten* ist. Der Transistor V1 *leitet*, sodass (fast) *Masse* an der Basis von V2 liegt und der Transistor V2 *sperrt*. Es fließt *kein* Erregerstrom mehr.
- Welches Bauteil muss man in der Schaltung auswechseln, um den gleichen Regler für ein 6-V-, 24-V-Fahrzeug verwenden zu können? *Man wählt eine Z-Diode mit einem anderen Wert.*

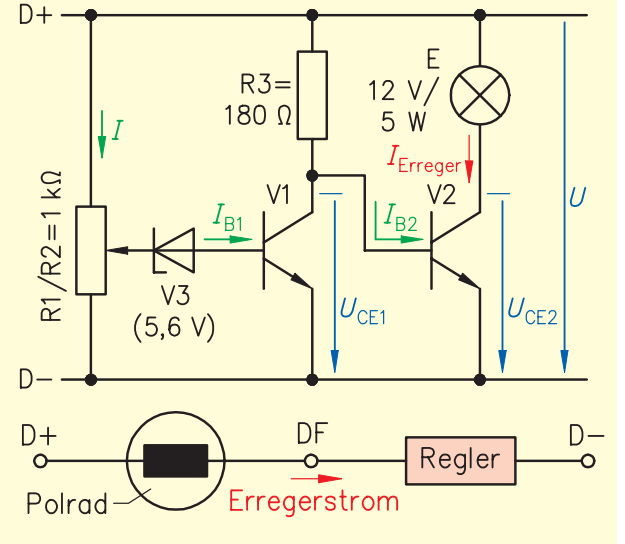

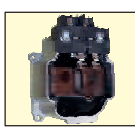

# **3.2.2 Trafo-Prinzip (Laborversuch)**

#### **Aufgabenstellung**

- Bauen Sie die Schaltung auf.
- Führen Sie die Versuche entsprechend der folgenden Tabelle durch.
- Zeichnen Sie die Schaltzeichen einer Zündspule für Verteiler-Zündanlagen = *Spartrafo* nach alter Norm und einer modernen Doppelfunken-Zündspule = (richtiger) *Trafo* nach neuer Zeichnungsnorm.

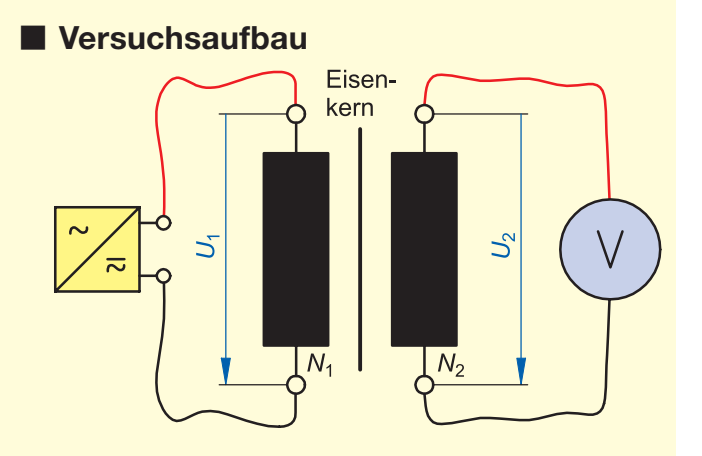

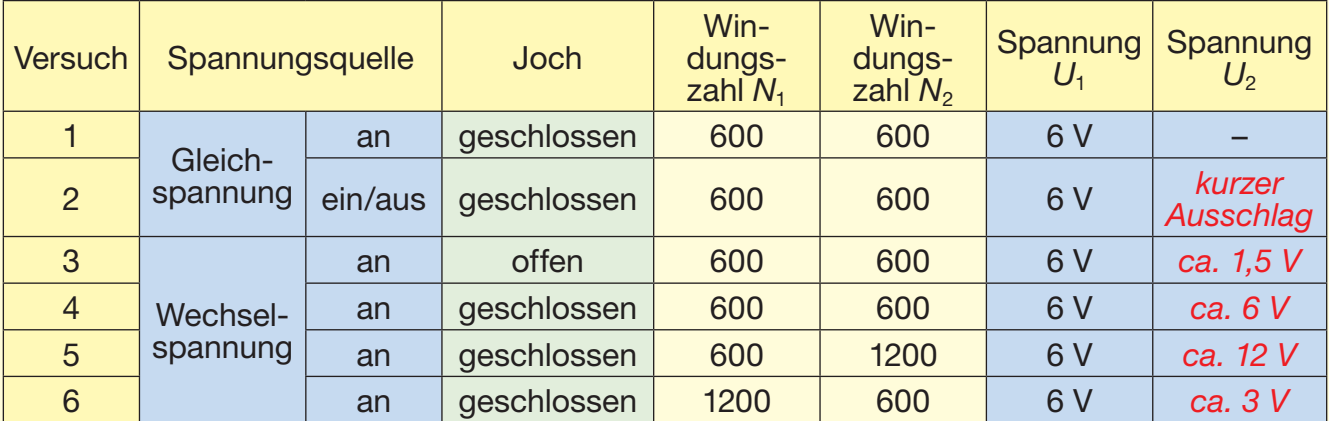

# **Schaltzeichen**

 $15C$ 

Zündspule (alt): **Zündspule (neu):** Zündspule (neu):

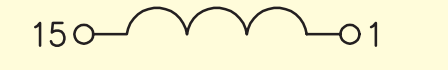

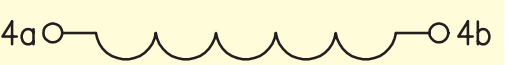

# **Ergebnisse**

- 1. Legt man eine Gleichspannung an die Primärspule, so wird in der Sekundärspule *keine* Spannung induziert, da das Magnetfeld *konstant* ist und sich *nicht* ändert.
- 2. Nur im Ein- und Ausschaltmoment wird bei Gleichspannung in der Sekundärspule eine Spannung *induziert*. Das wird bei der *Zündspule* genutzt.
- 3. Ist das Joch offen, müssen sich die Feldlinien durch die *Luft* schließen. Das *schwächt* das Magnetfeld, dadurch ist die Sekundärspannung sehr klein. (s. "alte" Zündspulen)
- 4. Bei zwei gleichen Spulen an Wechselspannung sind Primär- und Sekundärspannung ungefähr *gleich* groß.
- 5. Ist die Windungszahl der Sekundärspule doppelt so groß wie die der Primärspule, dann ist auch die Sekundärspannung ungefähr *doppelt* so groß.
- 6. Ist die Sekundärwicklung halb so groß wie die Primärspule, dann *halbiert* sich auch die Spannung.

# **3.2.6 Aufbau und Funktion eines einfachen DC/DC-Wandlers (Laborversuch) – Zweite Aufgabe des Inverters: Anheben bzw. Absenken der HV-Spannung im Kraftfahrzeug**

# **Aufgabe**

- Bauen Sie die Schaltung auf und setzen Sie sie mit 6 V Gleichspannung in Betrieb.
- Verwenden Sie zur Ansteuerung der Transistor-Endstufe als Zerhacker einen Funktionsgenerator mit einer Rechteckspannung von ca. 500 kHz und einer Amplitude von ca. 6 V.
- Messen Sie die Spannungen mit dem Multimeter und mit dem Oszilloskop.

# **Schaltung**

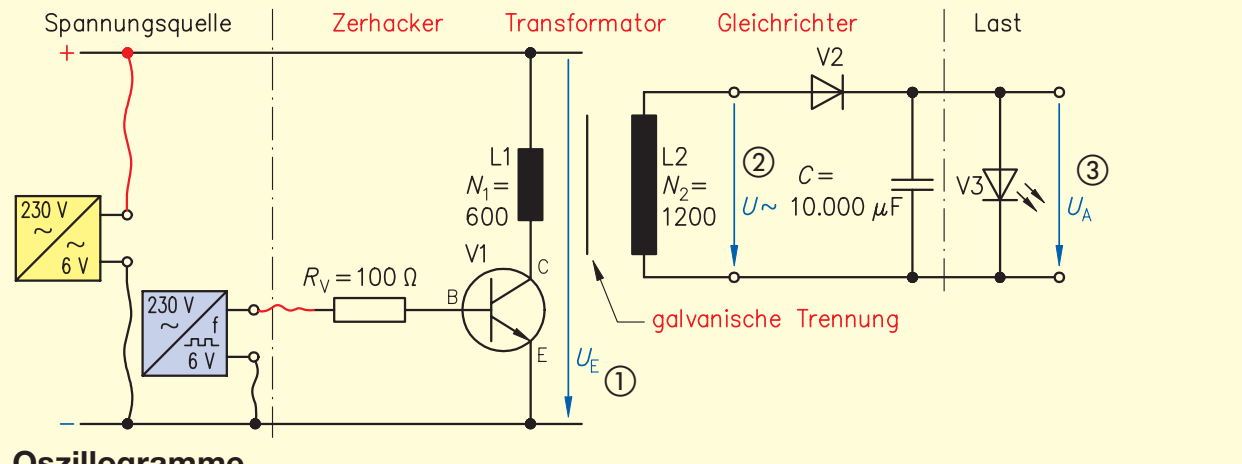

#### **Oszillogramme**

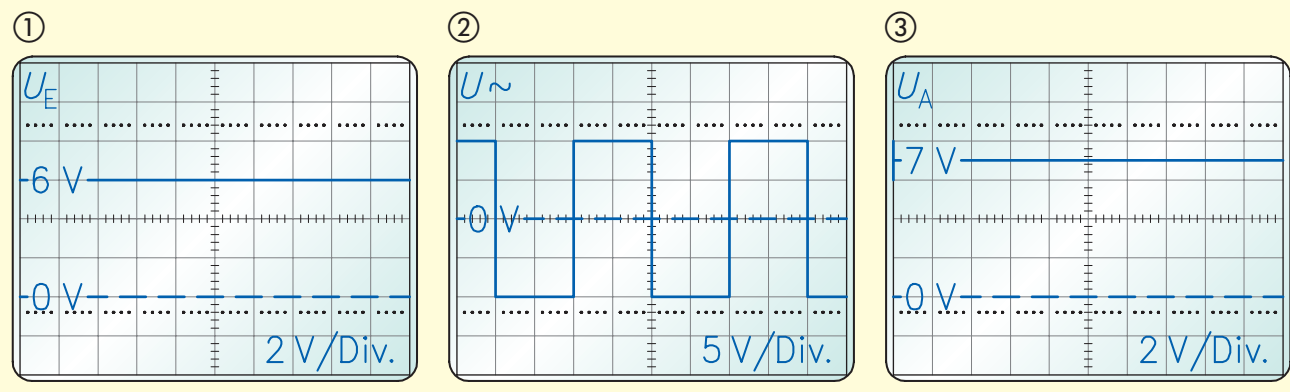

# **Ergebnisse**

- Durch das *Zerhacken* der Gleichspannung von ca. 6 V erhält man eine mehr *rechteck*förmige Wechselspannung U<sub>SS</sub> ≈ 20 V.
- Die einfache *Einweg*-Gleichrichtung erzeugt daraus dann eine Gleichspannung von ca. *7 V*, die durch den Kondensator *geglättet* wurde.

### **Messwerttabelle**

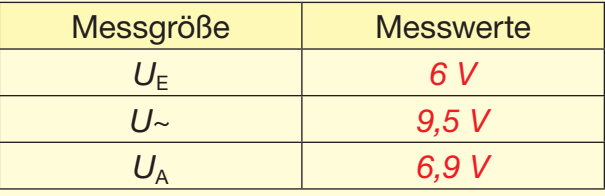

Mit einer Brückengleichrichtung könnte man ein *besseres* Ergebnis mit *höherer* Spannung erhalten.

- Die Leistung dieses einfachen DC/DC-Wandlers ist so gering, dass man als Last nur eine LED betreiben kann.
- Wichtig ist die galvanische *Trennung* durch den Trafo, der in einem Hochvolt-DC/DC-Wandler die Hochvolt- von der *Bordnetz*spannung trennt. Hier darf auch keine gemeinsame *Masse*  bestehen.

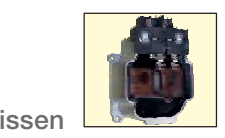

# **3.2.8 Funktion eines DC/AC-Wandlers mit IGBT-Transistoren (Laborversuch)**

Will man die Ansteuerung der Primärspule des Trafos und die erzeugte Wechselspannung professioneller gestalten, ist die folgende Versuchsschaltung geeignet. Der Versuch ist zum Wechselrichten/Erzeugung einer Wechselspannung (eine Phase) mit einer Brückenschaltung aus vier IGBT-Transistoren ausgelegt. Damit ist er besonders einfach und verständlich. Für die Erzeugung einer 3-Phasen-Wechselspannung müsste man drei Brücken mit insgesamt sechs IGBTs und drei phasenversetzte Ansteuerungen benutzen.

# **Aufgabe**

- Bauen Sie die Schaltung auf und setzen Sie sie mit 12 V Gleichspannung in Betrieb.
- Verwenden Sie zur Ansteuerung der vier IGBT-Transistor-Endstufen das dargestellte Steuergerät, dessen Ausgänge H1 und H2 die beiden sogenannten high-side-IGBTs und dessen Ausgänge L1 und L2 die beiden "low-side"-IGBTs in den beiden Brücken als Wechselrichter ansteuern. Die Frequenz der Ansteuerung ist hier mit ca. 5 kHz vorgegeben und kann nicht variiert werden.
- Messen Sie die Spannungen mit dem Multimeter und mit dem Oszilloskop (DC).
- Zeichnen Sie in die Schaltung den Stromverlauf der "positiven Halbwelle" einer Wechselspannung ein.

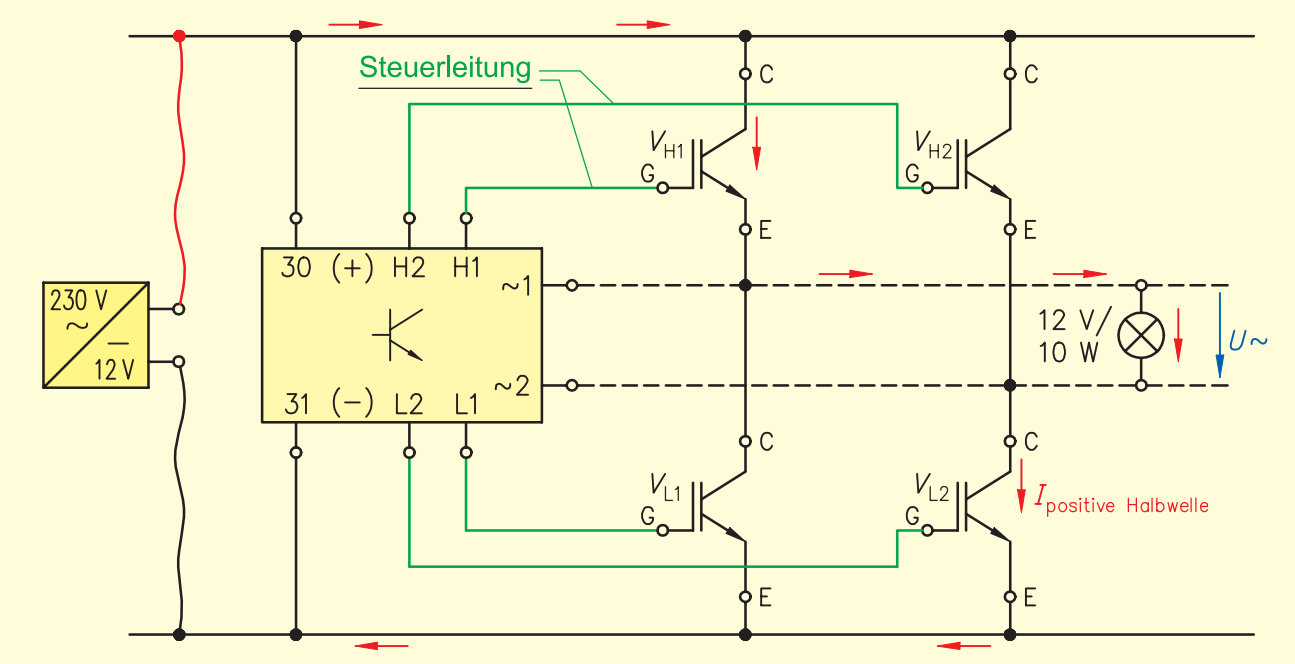

### **Schaltung**

- Man erhält eine eckige Wechselspannung mit *U*SS ≈ *20 V*, die bereits einer *sinusförmigen* Wechselspannung angepasst ist.
- Verwendet man als Last anstelle einer Glühlampe eine Spule und oszilloskopiert man den Stromverlauf, werden die *Ecken* verrundet und das Ergebnis sieht einer Sinuslinie noch *ähnlicher*. Zeichnen Sie einen passenden Stromverlauf in das Oszillogramm.

# **Ergebnisse Oszillogramm (5V/Div)**

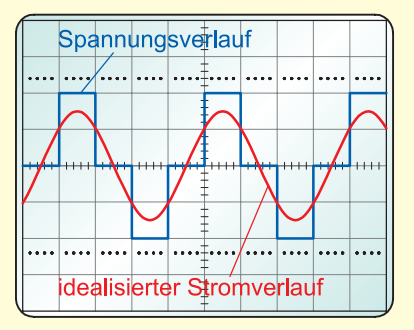

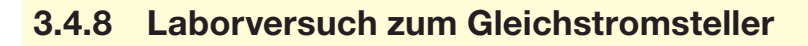

Mit dem nachfolgenden Versuch kann die getaktete Ansteuerung von Aktoren, also Motoren, Glühlampen, Magnetventilen etc. nachvollzogen werden. Ist kein Motor in der Ausstattung vorhanden, kann z. B. auch ein Einspritzventil oder Ähnliches für die Versuchsdurchführung verwendet werden. Mit einem Funktionsgenerator, bei dem sich das Tastverhältnis einstellen lässt, kann man noch besser die Puls-Weiten-Modulation realisieren.

**Aufgabenstellung**

- Bauen Sie die Schaltung auf, legen Sie 12 V Betriebsspannung an und setzen Sie den Versuchsaufbau mit einer Frequenz *f* = 30 Hz in Betrieb.
- Oszilloskopieren Sie das Aktorsignal und skizzieren Sie es im vorbereiteten Diagramm.
- Bestimmen Sie im Diagramm die Abschnitte E-Motor "ein-" bzw. "ausgeschaltet". Hierbei müssen Sie berücksichtigen, ob es sich um eine "direkte" oder "indirekte" Messung handelt.
- Bestimmen Sie am Oszilloskop die
	- "Einschaltzeit" *t*<sup>i</sup> = *15 ms*
	- "Ausschaltzeit" *t*<sup>p</sup> = *15 ms*
	- "Periodendauer" *T* = *30 ms*
- Variieren Sie die Frequenz auf z. B.:  $f = 50$  Hz,  $f = 200$  Hz und  $f = 1000$  Hz
- Bei einem Funktionsgenerator mit einstellbarem Tastverhältnis variieren Sie dieses und beobachten Sie die Auswirkungen im Oszillogramm und am Motor.

# **Ergebnisse**

Es handelt sich um eine "*indirekte"* Messung, da mit dem Oszilloskop die Signale immer vom PIN Steuergerät gegen *Masse* gemessen werden und damit eigentlich das, was der Endstufen-Transistor macht. Folglich sind "ein" = ca. 0 V und "aus" = 12 V (= Betriebsspannung).

Nach DIN IEC 469 ist das Tastverhältnis im Kfz (eigentlich Tastgrad) so festgelegt (obige Werte einsetzen):

$$
g = \frac{t_i}{T} = \frac{t_i}{t_i + t_p} = \frac{15 \text{ ms}}{30 \text{ ms}} = \frac{0.5}{}
$$

**Versuchsaufbau**

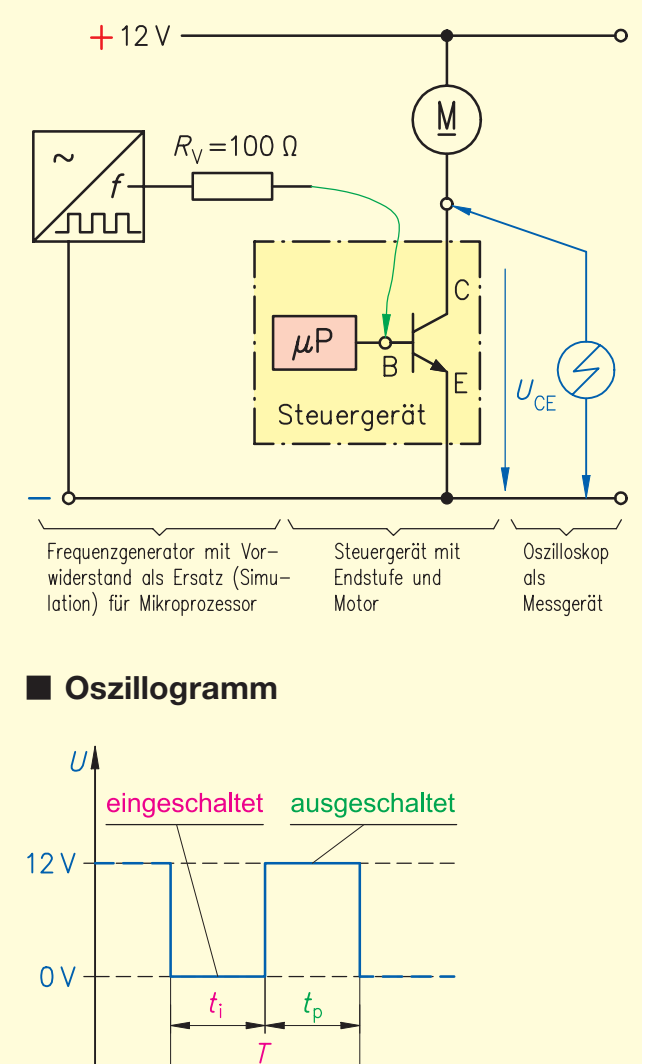

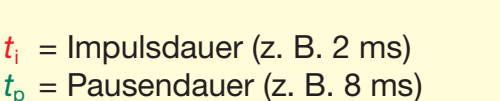

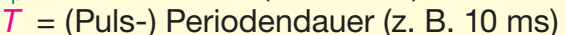

 $40$ 

 $t$  in ms

→ Der Motor ist 50 % der Zeit eingeschaltet! Er dreht mit ca. *halber* Drehzahl! Wird das Tastverhältnis geändert, läuft der Motor *schneller* oder *langsamer*.

 $10$ 

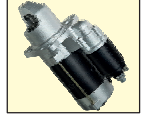

# **3.4.10 Laborversuch zur Freilauf-Diode**

#### **Aufgabenstellung**

- Vervollständigen Sie die Schaltung mit einer *Diode* in Sperrrichtung parallel zum Motor oder Magnetventil.
- Bauen Sie die gleiche Schaltung (wie beim Laborversuch "Gleichstromsteller", 3.4.8) auf, legen Sie 12 V Betriebsspannung an und setzen Sie den Versuchsaufbau mit einer Frequenz *f* = 30 Hz des Funktionsgenerators in Betrieb.
- Oszilloskopieren Sie das Aktorsignal mit und ohne Diode.
- Vergleichen Sie die Oszillogramme, beschreiben Sie den Unterschied und erklären Sie die Auswirkungen des Dioden-Einsatzes.

#### **Oszillogramm ohne Diode**

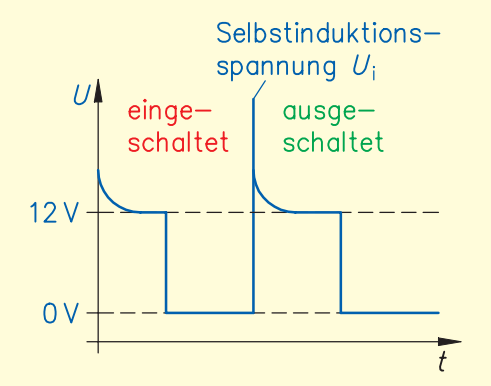

#### **Erkenntnisse:**

- Die Spannungsspitze aufgrund der Selbstinduktion *U*<sup>i</sup> ist *nicht* mehr vorhanden.
- Erklärung: Nach dem Lenz'schen Gesetz wird im *Ausschalt*moment die Spule des Magnetventils selbst zur Spannungs*quelle* und erzeugt eine Selbstinduktionsspannung *U*<sup>i</sup> , die der angelegten Spannung *U entgegen*gerichtet ist. Diese *U*<sup>i</sup> versucht den Strom in der Spule in der gleichen

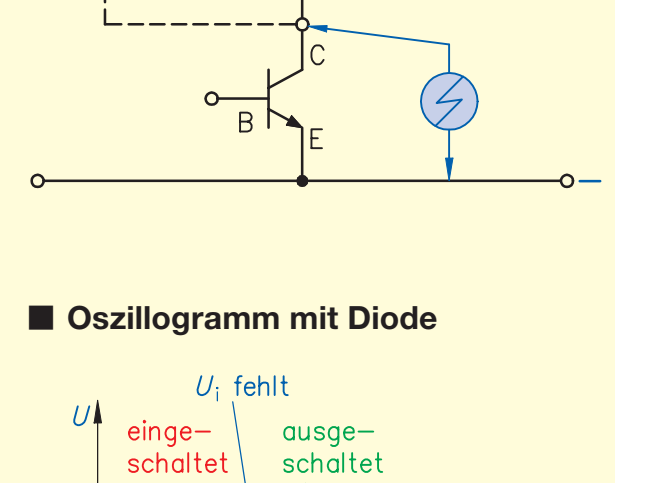

M

oder

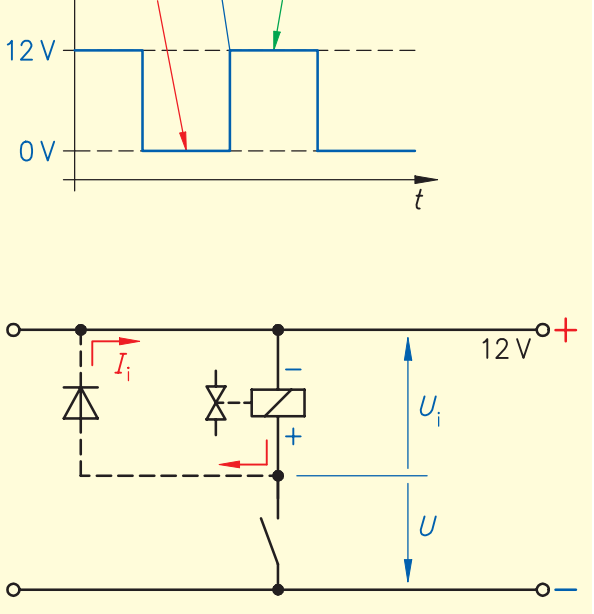

Richtung weiter *fließen* zu lassen. Da der Schalter (Transistor sperrt) aber geöffnet ist, kann *kein* Strom fließen und damit wird die unbelastete Spannung *U*<sup>i</sup> sehr (gefährlich) *groß*. Mithilfe der parallel geschalteten Diode wird dem Induktionsstrom *I*<sup>i</sup> eine Möglichkeit gegeben, zu fließen. Durch diesen "Kurzschluss"-Strom I<sub>i</sub> wird die Spannungsquelle "Spule" so stark *belastet*, dass die Selbstinduktionsspannung *U*<sup>i</sup> *zusammenbricht* und auf dem Oszilloskop *nicht* mehr zu sehen ist.

• Daher wird diese Diode "Lösch-" oder "Freilauf-Diode" genannt. Die Freilauf-Diode findet Verwendung in Schaltungen mit Relais, Magnetventilen, -kupplungen und E-Motoren …

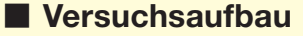

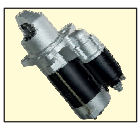

 $\frac{12V}{12}$